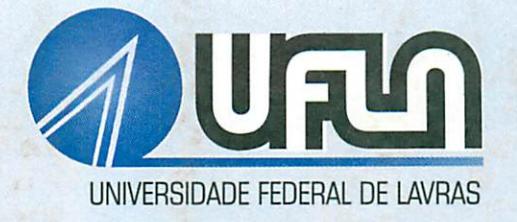

ALTERNATIVAS PARA ANÁLISE ESTATÍSTICA DE EXPERIMENTOS ENVOLVENDO DENSIDADE DE AVES, PROGRAMAS E FONTES DE LUZ EM MATRIZES DE FRANGOS DE CORTE

EDNALDO ANTÔNIO DE ANDRADE

• •- ,

# *EDNALDO ANTÔNIO DE ANDRADE*

# ALTERNATIVAS PARA ANÁLISE ESTATÍSTICA DE EXPERIMENTOS ENVOLVENDO DENSIDADES DE AVES, PROGRAMAS E FONTES DE LUZ, EM MATRIZES DE FRANGOS DE CORTE

Dissertação apresentada à Universidade Federal de Lavras como parte das exigências do Curso de Mestrado em Agronomia, área de concentração em Estatística e Experimentação Agropecuária, para a obtenção do título de "Mestre".

## Orientador

Prof. Augusto Ramalho de Morais

LAVRAS MINAS GERAIS - BRASIL 2002 **\**

# *FichaCatalográfíca Preparada pelaDivisãode Processos Técnicos da Biblioteca Central da* UFLA

Andrade, Ednaldo Antônio de

 $\bullet$ 

Alternativas para análise estatística de experimentos envolvendo densidades de aves, programas e fontes de luz, em matrizes de frangos de corte / Ednaldo Antônio de Andrade. —Lavras: UFLA, 2002. 86 p. :ü.

Orientador: Augusto Ramalho de Morais. Dissertação (Mestrado) - UFLA. Bibliografia.

 $\mathcal{L}^{\text{max}}(\mathcal{L}^{\text{max}})$  , where  $\mathcal{L}^{\text{max}}$ 

1.Casualização. 2. Parcelas subdivididas. 3. Restrições. 4. Esquema fàtorial. I. Universidade Federal de Lavras. II. Título.

> CDD-519.53 -636.513

# *EDNALDO ANTÔNIO DE ANDRADE*

# ALTERNATIVAS PARA ANÁLISE ESTATÍSTICA DE EXPERIMENTOS ENVOLVENDO DENSIDADES DE AVES, PROGRAMAS E FONTES DE LUZ, EM MATRIZES DE FRANGOS DE CORTE

Dissertação apresentada à Universidade Federal de Lavras como parte das exigências do Curso<br>de Mestrado em Agronomia, área de de Mestrado em Agronomia, concentração em Estatística e Experimentação Agropecuária, para a obtenção do título de "Mestre".

APROVADA em 26 de fevereiro de 2002

Prof. Joel Augusto Muniz UFLA

Prof. Sebastião Pereira Lopes UFLA

Prof. Antônio Gilberto Bertechini UFLA

al ho Pref. Augusto Ramalho de Morais UFLA (Orientador)

LAVRAS MINAS GERAIS - BRASIL 2002

## *HOMENAGENS*

*A*

*meus pais, Álvaro eVicentina, em especial àminha mãe, por acreditar e pelo incentivo emtodos osmomentos deminha vida;*

*meus irmãos e sobrinhos, pela amizade e colaboração;*

*meus amigos de Lavras, que mesmo nãoparticipando diretamente, tiveram uma grande colaboração para a realização deste trabalho.*

**DEDICO**

### *AGRADECIMENTOS*

A DEUS, que sempre esteve presente em todos os momentos.

À Universidade Federal de Lavras e ao Departamento de Ciências Exatas, pela oportunidade de apreender e crescer.

Ao CNPq pela concessão de bolsa de estudos.

Ao Prof. Dr. Augusto Ramalho de Morais, pela amizade, compreensão, incentivo e orientação.

Ao Prof. Dr. Joel Augusto Muniz, pelo incentivo e co-orientação.

AoProf.Dr. Sebastião Pereira Lopes, pelos esclarecimentos e co-orientação.

Ao Prof. Dr. Agostinho Roberto de Abreu, pelas oportunidades e pela amizade.

Aos professores do DEX/UFLA, Daniel, Delly, Júlio, Luiz Henrique, Lucas, Mário e Thelma, pelos ensinamentos e pela amizade oferecidos durante o curso.

Aos meus colegas de curso Adriano, Everton, Flávia, Moisés, Nagib, Roberto, Teixeira, pelo convívio.

Aos amigos de turma Ceile, Douglas, Flávio, Francisco, Ivana, José Marcelo, Lívia, Marcelo, Marcos, Paulo César, Paulo José e Sérgio, pela amizade, convivência e colaboração.

Aos novos colegas de curso Ana Lúcia, Alessandra, Elcio, Ermelino, João Marcos, José Aírton, José Otaviano, Lúcia, Luiz Beijo, Marcelo Cirillo e Waldemar, pelo convívio.

Às funcionárias do DEX: Andreia, Edila, Ester, Maria, Maristela, Rogéria, e Selma, pela amizade e disponibilidade.

# *SUMARIO*

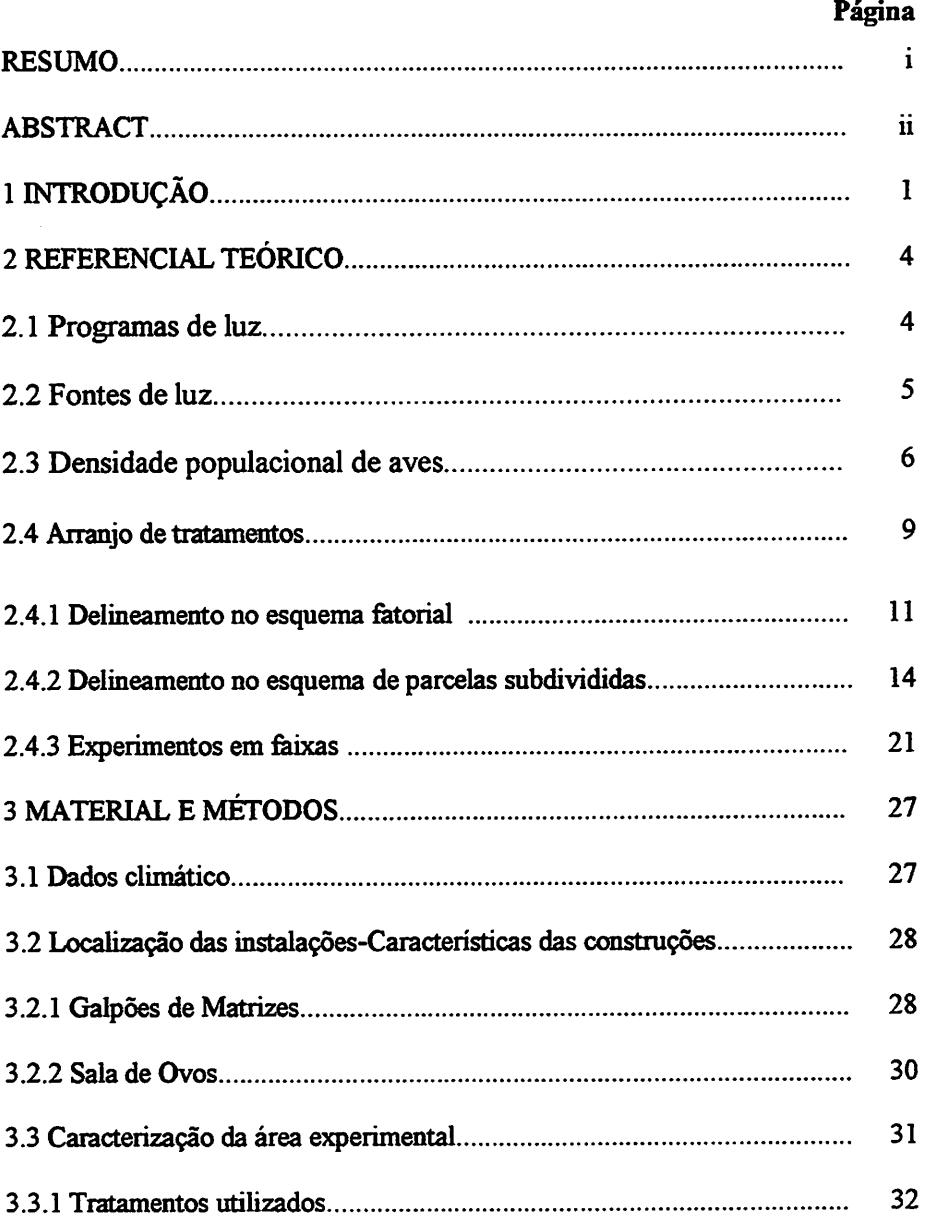

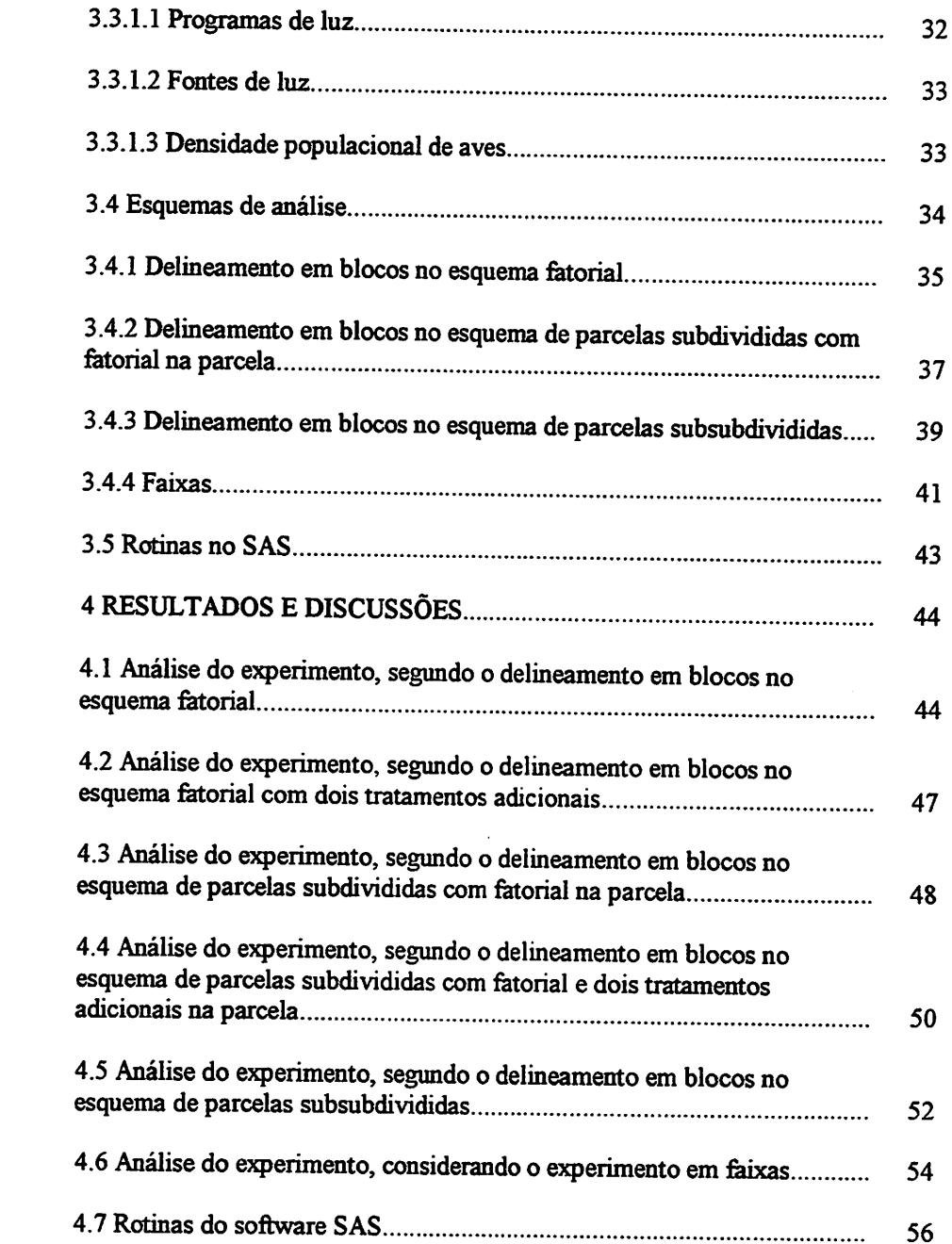

 $\ddot{\phantom{0}}$ 

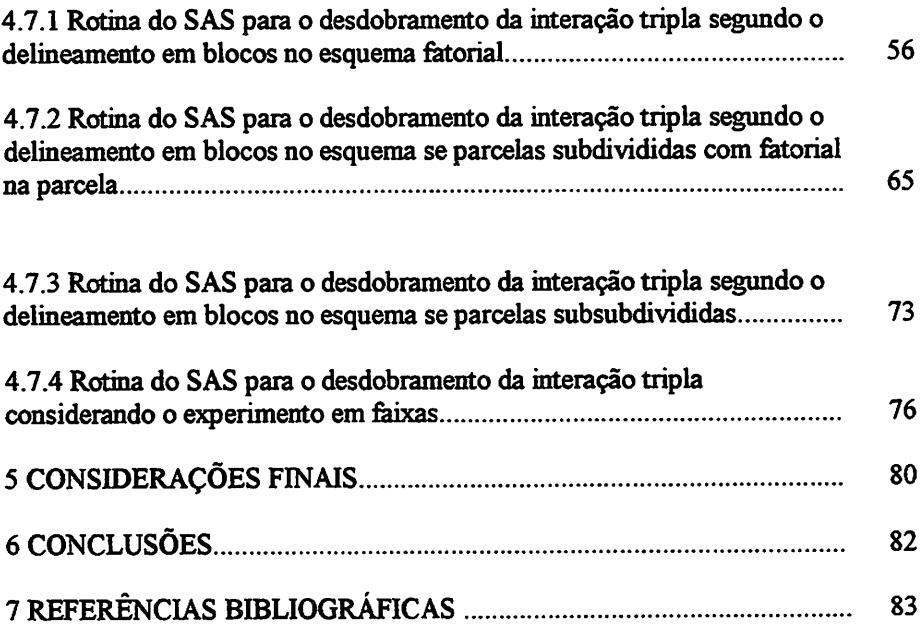

#### *RESUMO*

ANDRADE, Ednaldo Antônio de. *Alternativas para análise estatística de experimentos envolvendo densidades de aves, programas e fontes de luz em matrizes de frangos de corte.* 2002. 86 p. Dissertação (Mestrado em Agronomia/Estatística e Experimentação)-Universidade Federal de Lavras, Lavras.

Na experimentação agropecuária e, principalmente, na avicultura, é comum que na instalação do experimento alguns fatores apresentem restrições na casualização. Este fato ocorre quando tem-se que avaliar fatores como programas e fontes de luz. O presente trabalho teve por objetivo apresentar algumas alternativas para a análise estatística para a produção de ovos oriundos deum experimento. Neste experimento foram avaliados os fatores programas e fontes de luz e densidade populacional de aves, na situação em que os programas e fonte de luz apresentaram restrição na casualização. Os esquemas de análise estatística abordados foram: fatorial, parcelas subdivididas, parcelas subsubdivididas e faixas. Para cada esquema, desenvolveram-se rotinas apropriadas para a análise de variância e desdobramento da interação, usando procedimentos do software SAS®. Verificou-se que, à medida que maiores restrições são usadas, os graus de liberdade do resíduo diminuem, tomando-se mais difícil detectar diferenças significativas entre as médias dos tratamentos. Em experimentos com restrição na casualização, as comparações entre os níveis dos fatores, bem como o estudo de interações, envolvem a combinação linear de um ou mais erros presentes no modelo. Na análise dos dados de produção total de ovos, verificou-se que apenas os efeitos principais dos fatores foram significativos. À medida que foram consideradas as restrições, houve uma redução nos graus de liberdade do resíduo e, consequentemente, aumento da estimativa do erro experimental.

Comitê Orientador: Augusto Ramalho de Morais - UFLA (Orientador), Joel Augusto Muniz - UFLA e Sebastião Pereira Lopes - UFLA.

#### *ABSTRACT*

*ANDRADE, Ednaldo Antônio de. Alternatives for statistícal analysis of experiments involving poultry densities, light programs and sources broilerhens. 2002. 86p. Dissertation (Master in Statistics and Agricultural Experimentation - Agronomy)-Universidade Federal de Lavras, Lavras.*

*In agricultural experimentation and mainly poultry farming, it is common that in the estabhshment of the experiment, some ractors present restrictions in randomization.* This fact occurs when one has to evaluate factors such as light *programs and sources. The present work is designed to present some alternatives to the statistícal analysis for egg production, comíng from an experiment, in which the ractors program and source of light and population density of birds were evaluated, under the situation in which the light programs and sources presented restriction* in the *randomization. The schemes of statistícal analyses approached were: ractorial, splitplot, sphtsplit plot and strip-plot. For each scheme routines suítable forthe variance analysis and unfoldíng ofthe interaction byusing procedures ofthe SAS® software. It was found that as the greatest restrictions are used , the degrees of freedom ofthe residue decrease, becoming more diffkult to detect significant dififerences among the means of the treatments. In experiments with restriction in the randomization, the comparisons among the leveisof the ractors aswellasthe studyofinteraction involve the linear combination ofone or moreerrors present in the model. In the data analysis of total egg yield, it was verified that only the main effects of the ractors were significant. As the restrictions were considered, there was a reduction in the degrees of freedom ofthe residue and hence an increase ofthe estimate of the experimental error.*

*Guidance Commitee: Augusto Ramalho de Morais - UFLA (Adviser), Joel Augusto Muniz - UFLA and Sebastião Pereira Lopes - UFLA.*

### *1 INTRODUÇÃO*

*A luminosidade é um fator essencial ao desempenho das aves, influenciandona maturidade sexual,taxa de ovulação, produção e reprodução. O controle do comprimento do dia é indispensável no manejo avicola, porque influencia os parâmetros anteriormente citados. Uma das principais preocupações na seleção de programa de luz se refere à idade de maturidade sexual e aos efeitos relativos à taxa de postura e tamanho do ovo.*

*A escolha do programa de luz deve respeitar fatores como épocado ano, idade do plantei, pesomédio das aves, localização da granja, fonte e intensidade de luz.*

*A idade de maturidade sexual toma-se um fator importante no desempenho produtivo da poedeira. No período de 10a 18 semanas de idade, as frangas são altamente sensíveis aos estímulos de luz. Quanto menos luz receberem nesta rase, maior será a idade de maturidade sexual e, em conseqüência, melhorserá o desempenho.*

*Outro fator que interfere no desempenho das aves é a densidade populacional, referindo-se ao número de aves por metro quadrado de área de piso. O maior interesse na criação de aves em sistemas se alta densidade populacional está relacionado com os elevados custos daterra, das instalações, da mão-de-obra eoutros mais.*

*A fonte de luz parece influenciar o desempenho produtivo das aves, provavelmente devido àvariação de inferioridade no decorrer do fotoperíodo.*

*Na experimentação em geral, é comum a condução de experimentos em que vários fatores são estudados simultaneamente para que se possam obter resultados de interesse. Para isso, faz-se uso de esquemas de análise, nos quais são estudados, ao mesmo tempo os efeitos de dois ou mais tipos de fatores, comoos casos de experimentos no esquema fatorial e parcelas subdivididas.*

 $\mathbf{1}$ 

*Nesses casos, os tratamentos resultam das possíveis combinações dos diversos fatores envolvidos. Em geral, esses ensaios são mais eficientes do que os experimentos simples (apenas um fator), no que se refere ao número de informações obtidas, permitindo a obtenção de conclusões mais amplas. Pois além de avaliar os efeitos dos fatores isoladamente, também poderá avaliar os efeitos que um fator exerce sobre o outro, ou seja, a relação de dependência entre eles.*

*Uma das desvantagens desses tipos de esquema é que o número de tratamentos tende a aumentar excessivamente quando aumenta-se o número de fatores e/ou o número de níveis dos fatores desta maneira, exige-se grande disponibilidade de área experimental, podendo vir a prejudicar a precisão do experimento, visto que há dificuldade em obter grandes áreas experimentais homogêneas.*

*Para experimentos que envolvam mais de um fator, como os fatoriais p\*q e parcelas subdivididas, existem na literatura vários esquemas de abordagens, incluindo modelos lineares, esquemas de análise e comparação de médias.*

*Já para experimentos com mais fatores e em situações onde alguma pressuposição básica da análise de variância não é completamente satisfeita, como é o caso de casualização ou quando existe restrição ( prática ) na casualização, faltam ainda estudos que possam elucidar estes casos e torná-los de mais fácil compreensão.*

*Por exemplo, programas de luz e fontes de luz são fatores que, na aplicação prática, são difíceis ou impossíveis de serem casualizados. Para uma casualização completa, o experimento ficaria muito oneroso, aliado ao rato de que o manejo seria bem mais complexo.*

*Objetivou-se, neste trabalho, propor algumas alternativas para análise estatística, partindo de um experimento, no qual foram estudados os fatores*

 $\overline{2}$ 

*programas de luz, fontes de luz e densidade populacional de aves. Para cada tipo de alternativa de análise proposta foram desenvolvidas rotinas utilizando o software SAS\*, para o desdobramento da interação tripla.*

## *2 REFERENCIAL TEÓRICO*

*As pesquisas na áreaavícola têm sido intensivas e são conduzidas com o intuito de avaliar ratores que influenciam no desenvolvimento e produtividade das aves. Entre os ratores que afetam a produção de ovos, merecem destaque os programas e fontes de luz, usados para a estimular a produção e a densidade de aves.*

#### *2.1 Programas de Luz*

*As aves são refratárias à luz até a 10a semana de idade. A partir da 11a semana, tomam-se sensíveis gradativamente, ocorrendo a plenitude da resposta concomítantemente com o desenvolvimento do sistema reprodutivo.*

*A manipulação do fotoperíodo permite alterar o desempenho da ave, a idade de maturidade sexual, o tamanho e a qualidade dos ovos e a conversão alimentar.*

*A melhor resposta econômica poderá ser obtida se a escolha do programa de luz considerar o genótipo envolvido e o tipo de instalação (Proudfoot & Gowe, 1974).*

*Os programas de luz são classificados de acordo com a distribuição do fotoperíodo (Campos, 1992, Etches, 1993) e podem ser Hemerais (fotoperíodo totalizado em 24 horas) e Ahemerais (fotoperíodo diferente de 24 horas) segundo Campos (1994). Dependendo da combinação de fotoperíodos, os programas Hemerais podem ser contínuos, luzes artificial e natural aplicadas continuamente e intermitentes, combinação alternada de luz (L) e escuro (E) no fotoperíodo. Classificam-se ainda em simétricos, quando fotofase e escotorase* têm a mesma duração, e assimétricos quando têm duração diferente (Etches, 1993).

#### 2.2 Fontes de *luz*

Duas fontes de luz podem ser usadas em instalações avícolas: natural e artificial. No que se refere a fontes artificiais, são usadas luzes incandescente e fluorescente.

A principal diferença na eficiência entre as várias fontes artificiais é o método pelo qual a luz é produzida. Na lâmpada incandescente, mais de 90% da energia é emitida como radiação infravermelha invisível. No caso de lâmpadas fluorescentes, com baixa pressão de mercúrio, verifica-se alta proporção de radiação na faixa ultravermelha, que é convertida, em função do acabamento da lâmpada, em comprimento de onda perceptível ao olho humano (e das aves), como luz (380 a 780 nm). Lâmpadas de baixa pressão de sódio usam o gás neônio como "starter", produzindo luz amarela monocromática dentro de uma estreita faixa de onda (589 a 589,6 nm). Já, as lâmpadas de alta pressão de sódio utilizam o gás xenônio como "starter", associado ao gás tampão mercúrio, produzindo radiação dentro de uma larga faixa de onda, dando a luz branca (Pritchard, 1995). Contudo, elas não são usualmente recomendadas em instalações avícolas.

A fonte de luz e duração do fotoperíodo durante a recria constituem ratores importantes para o desempenho de matrizes pesadas. A luz artificial fluorescente apressa a idade de maturidade sexual e resulta em maior produção de ovos incubáveis (Lopes, 1999).

5

Siopes & Wilson (1980), comparando tipos de luz artificial, observaram que, apesar da luz incandescente possuir maior quantidade de energia, apenas 40% estão no espectro visível. Isso não acontece com a luz fluorescente, que tem 100% de sua energia no espectro visível e apresenta maior intensidade de luz, na proporção de 2,5 vezes. Por outro lado, a eficiência máxima das lâmpadas fluorescentes pode ser mantida somente quando a temperatura do ar estiver entre 21° e 27° C. Fora deste intervalo ótimo, ocorre redução na eficiência. A eficiência entre luz fluorescente e incandescente está relacionada com a quantidade de luz produzida nos vários comprimentos de onda e com a modulação da luz (Widowski & Duncan, 1996).

As lâmpadas incandescentes são preferidas em relação às fluorescentes por serem compactas, terem baixo custo inicial, perfeita interpretação de cores e simplicidade de instalação. No entanto, as fluorescentes apresentam maior vida útil, menor consumo de energia e boa eficiência técnica (Ribeiro, 1994; Lewis & Morris, 1998).

#### *2.3 Densidade populacional de* aves

A densidade de alojamento perfeita depende da qualidade e do sistema de manejo da granja. A recomendação sobre o número máximo de matrizes pesadas por metro quadrado, criadas em piso (cama), durante o período de produção é de 4,5 aves. Com a implantação de melhorias nas instalações, nos equipamentos e no manejo, é possível adotar uma densidade maior que a recomendada, sugerindo em torno de 5,2 (Guilherme, 1996). Molina (1992) recomenda, para reprodutores pesados, sem poleiros,  $3.5$  aves/ $m<sup>2</sup>$  e, com poleiros, 4,4 aves/m<sup>2</sup>. Ross (s.d.) recomenda 3,5 a 5,5 aves/m<sup>2</sup>, em cama e 4,75 a

*6,00/m2 com piso de cama/ripado, respectivamente, para matrizes pesadas no período de produção.*

*Na situação de alta densidade populacional, as aves estão sujeitas físiologicamente a uma série de respostas metabólicas e hormonaisrelacionadas aos recursos utilizados pelo organismo para adaptar-se ao meio ambiente. O sucesso da criação de matrizes com alta densidade dependerá de ratores biológicos como qualidade inicial do pintinho, qualidade da ração, uniformidade do plantei, estadosanitário; físicos, como escolha do tipo de cama, temperatura do ar, temperatura radiante, velocidade do vento, umidade relativa do ar e outros, tais como tipos de bebedouros, comedouros, ventiladores, qualidade da instalação, etc. (Costa, 1996).*

*Carmichael et ai. (1999), estudando os efeitos das densidades de alojamento de 10; 13,5; 16 e 19 aves/m2 sobre o uso dos equipamentos e o comportamento de poedeiras, de 20 a 69 semanas de idade, verificaram que a procura pelos comedouros e bebedouros não foi afetada pela densidade, exceto nos momentos de distribuição da ração. Não foram observadas interações agonísticas em função do aumentoda densidade, embora as aves alojadas sob a proporção de 19/m2 tenham apresentado sintomas de desconforto.*

*A densidade populacional interfere na manutenção do equilíbriohídrico dasaves, de modo quetodo excesso de águaé eliminado na cama. A umidade da cama está diretamente relacionada com a quantidade de água excretada (fozes e urina) ou de vazamentos nos bebedouros. O aumento da densidade populacional aumenta a quantidade de água eliminada e, consequentemente, a umidade da cama, deixando-a sujeita a emplastamento e aumento da temperatura, proveniente dos processos fermentativos.*

*Vários trabalhos relatam o desempenho das aves relacionados aos tipos de pisos e densidade populacional, com ênfase em poedeiras. Assim, Quisemberry (1961), Lowe & Heywang (1964), citados por Campos (1973),* *avaliando o desempenho de aves alojadas em gaiolas individuais e de múltiplas aves, concluíram que a mortalidade foi maior e a produção total de ovos foi menor nas aves alojadasem gaiolas múltiplas. Estes resultados confirmam os de Moore et ai. (1965), ao afirmarem que a produção declina com o aumento da densidade populacional.*

*Segundo Campos (1973), matrizes pesadas alojadas em gaiolas, na proporção de 8 aves/m2, tiveram significativamente maior produção de ovos, melhor eficiência alimentar, menor peso corporal, maior peso dos pintos, menor fertilidade e número total de ovos incubáveis, quando comparadas com lotação de 10 aves/m2 . Nenhuma diferença foi observada em percentagem de ovos férteis, ovos incubáveis, ovos trincados e peso do ovo. Matrizes alojadas com 8 aves/m2 apresentaram menor viabilidade, mas não foi significativamente melhor.*

*Costa (1996) analisou dados de produção de matrizes pesadas, com densidade convencional, até o ano de 1991 e, posteriormente, de 1991 a 1996, com alta densidade populacional. O autor verificou que densidade alta induziu queda de 1,5% na víabihdade às 24 semanase de 0,9% na viabilidade final e de 1,2% no consumo total de ração por ave. Produção total de ovos, produção de ovos incubáveis, número de ovos por ave alojada, número de ovos incubáveis por ave alojada foram maiores, respectivamente, 2,3%; 2,1%; 2,6% e 2,4%, comparados à densidade convencional.*

*Os aspectos econômicos relacionados a densidade populacional de aves em gaiolas, ripados, pisos combinados de cama-ripado, pisos inclinados de arame ou plástico, foram avaliados por vários autores, citados por Campos (1973). Todos chegaram às mesmas conclusões: quanto maior a densidade das aves, menor será a taxa de produção de ovos, maior será a mortalidade e a percentagem de ovos sujos. Estes resultados estão de acordo com os de Costa (1996), ou seja, em aves criadas em alta densidade, a produção total de ovos é* menor, porém, ganha-se em unidade de área explorada.

Melhores resultados de criação em alta densidade populacional podem ser obtidos sob condições de ambiente controlado (Lopes 1999).

#### *2.4 Arranjo de tratamentos*

Na experimentação em geral, procura-se controlar o efeito de causas estranhas que podem afetar de modo diferente os tratamentos. Para isso, usam-se a casualização dos tratamentos nas diversas unidades experimentais. No entanto, nem sempre é possível. Esse problema já havia sido ressaltado por vários autores, desde o início da experimentação.

A casualização pode ser definida como a distribuição ou sorteio dos tratamentos nas unidades experimentais, de tal modo que todas as unidades tenham a mesma chance de receber ou não um determinado tratamento. Sua finalidade é garantir que um tratamento não seja continuamente favorecido ou desfavorecido, nas sucessivas repetições, por alguma fonte de variação conhecida ou não. Além disso, objetiva assegurar a estimativa do erro experimental, evitando possíveis intenções na pesquisa e garantindo a independência dos erros experimentais.

A casualização é necessária para que variações que contribuem para o erro experimental e que não podem ser completamente casuais sejam convertidas em variáveis aleatórias (Cochran & Cox 1957, Petersen 1994, Steel et ai., 1997).

O erro experimental é a variação que existe entre várias parcelas que receberam o mesmo tratamento, constituindo o conjunto de erros ou flutuações acidentais que surgem devido a fatores que não podem ser controlados no planejamento do experimento. São variações desconhecida e de natureza aleatória. Os fatores que podem contribuir para o erro experimental são muitos,

9

entre eles se destacam a heterogeneidade do solo, variações climáticas, área defeituosa da parcela ou parcela mal definida, diferenças de sexo, idade e superfície corporal, entre outros. (Pimentel Gomes, 2000).

Yates (1933) destacou a importância da estimativa do erro e, mais ainda, a minimização do mesmo e que, para tal, é necessário incluir no experimento um método de aleatorização no arranjo das parcelas.

Bartlett (1935) afirmou que o princípio de aleatorização assegura a ausência de erros sistemáticos e que as causas naturais de erro impossíveis de eliminar seriam transformadas em não sistemáticas, sendo verdadeira a teoria de independência e ausência de erro sistemático.

Segundo Cox (1958), deve-se evitar qualquer arranjo não aleatório de tratamentos. Para ele, a aleatorização serviria para validar a estimação de parâmetros, evitando distúrbios indesejados que dificultariam a estimação. A aleatorização permite ainda tratar com variação no espaço, no tempo, entre animais ou objetos e material experimental.

White (1975) afirmou que a aleatorização é o processo para gerar o espaço de probabilidade, homogeneizando a distribuição das propriedades, e que, a suposição de independência e homogeneidade de variâncias entre os tratamentos é equivalente a suposição de aditividade.

Basu (1980) definiu a aleatorização como sendo uma agregação de uma partícula de aleatoriedade completamente controladano processo de geração de dados.

Para Steel & Torne (1980), o arranjo aleatório é a única forma viável de alocação dos tratamentos nas unidades experimentais e que a aleatorização acabaria com a correlação entre erros e tornaria válidos os usuais testes de significância.

Pearce (1983) e Chalita (1991) afirmaram que há casos em que a aleatorização é impraticável, ou até mesmo não adequada, devido à

complexidade de condução dos experimentos e também à utilização de grandes áreas, como é o caso de ensaios de espaçamentos e também de programas de luz.

Hurlbert (1984) questionou a necessidade de aleatorização afirmando que muitas vezes, a aleatorização pode produzir arranjos de tratamentos sistemáticos ou semi-sistemáticos.

#### *2.4.1 Delineamentos no esquema fatorial*

Muitos experimentos requerem o estudo dos efeitos de dois ou mais fatores ao mesmo tempo. Chama-se de fator a cada tratamento básico e de níveis as possíveis formas deste fator. Por exemplo, densidade de aves é um fator e o número de aves por  $m<sup>2</sup>$  são seus níveis. Os experimentos fatoriais são aqueles em que os tratamentos resultam das combinações possíveis dos diversos fatores ou, pela definição de Yates (1937), são aqueles que incluem todas as combinações de vários conjuntos detratamentos ou fatores. Quando for possível obter todas as combinações dos fatores, ter-se-á um fatorial completo; caso contrário, um fatorial incompleto.

Os ensaios fatoriais geralmente são mais eficientes do que os experimentos simples (apenas com um fator), no que se refere ao número de informações obtidas, permitindo a obtenção de conclusões mais amplas, pois certamente aumentará a generalidade de resultados. Isso porque, além de avaliar os efeitos dos fatores isoladamente, também avalia a interação entre eles.

O efeito simples de um fator é a medida da variação que ocorre com a característica em estudo (produção, por exemplo) correspondente às variações nos níveis desse fator, em cada um dos níveis do outro fator. O efeito principal é a medida que ocorre com a característica em estudo (produção, por exemplo) *correspondente às variações nos níveis desse fator, em média, de todos os níveis do outro fator (Banzato & Kronka, 1995).*

*Já a interaçãopode ser definida como a influência que um fator exerce sobre os efeitos de um outro fator; é uma medida da interdependência entre os ratores segundo Fisher (1935). No caso de experimentos com três ratores, a interação entre eles pode ser dada como a influência que um fator exerce sobre os outros tratamentos ou a influência que este fator exerce sobre a interação dos outros dois.*

*A literatura é rica em aplicações dos experimentos conduzíveis segundo o esquema fatorial. Entre esses, têm-se os textos clássicos de estatística experimental, como Cochran & Cox (1957), Pimentel Gomes (2000), entre outros.*

*A principal desvantagem desse tipo de experimento é que o número de tratamentos tende a aumentar excessivamente, quando aumenta-se o número de níveis dos ratores e/ou o número de ratores. Desse modo, prejudica-se a precisão do experimento, visto que existe maior dificuldade de se ter grandes áreas experimentais homogêneas.*

*O modelo associado a um experimento conduzido no delineamento inteiramente casualizado com os tratamentos dispostos em esquema fatorial com três ratores, de acordo com Cochran & Cox (1957), Kempthome (1952), pode ser escrito na seguinte forma:*

$$
Y_{ijkl} = \mu + \alpha_i + \beta_j + \delta_k + (\alpha \beta)_{ij} + (\alpha \delta)_{ik} + (\beta \delta)_{jk} + (\alpha \beta \delta)_{ijk} + \varepsilon_{ijkl}
$$

*para i = 1,...,I níveis do fator A; j = 1,...,J níveis do fator B; k = 1,...,K níveis do fator C; 1= 1,...,L repetições.*

*No qual:*

- *Yijkl éovalorobservado na parcela que recebeu oi-ésímo mvel do rator A, combinado com o j - ésímoníveldo feitor Be comk - ésímonível do ratorC, na 1- ésima repetição;*
- *// é o efeitoda médiageral;*
- $\alpha_i$  é o efeito do nível i do fator A;
- $\beta_i$  *é* o efeito do nível *j* do fator **B**;
- $\delta_k$  *é* o efeito do nível k do fator *C*;
- $(\alpha\beta)_{ii}$  é o efeito da interação de A com B;
- $(\alpha \delta)_{\alpha}$  é o efeito da interação de A com C;
- *(fiÔ)^ éoefeito da interação de Bcom C;*
- $(\alpha\beta\delta)_{ik}$  é o efeito da interação de A, B e C;
- $\varepsilon_{ijkl}$  é o erro experimental associado a  $Y_{ijkl}$  e ambos considerados independente e *identicamente* distribuídos, com distribuição  $N(0, \sigma^2)$ .

*Com baseneste modelo, sendoeste fixo, o esquemaproposto da análise de variânciaé o que consta na Tabela 1.*

| $(I-1)$<br>Fator A<br>$\sigma^2$ + JKL $\sum_{i=1}^{I} \alpha_i^2$ /(I – 1)<br>Fator B<br>(K-1)<br>$\sigma^2$ + $JJL \sum_{i=1}^K \beta_k^2$ /(K - 1)<br>$A \times B$<br>$(I-1)(K-1)$<br>$\sigma^2 + J L \sum_{i=1}^{I} \sum_{k=1}^{K} (\alpha \beta)_{ik}^2 / (I - I)(K - I)$<br>$(L-1)$<br><b>Fator C</b><br>$\sigma^2 + LJK \sum_{i=1}^L \gamma_i^2/(L-1)$<br>$A \times C$<br>$(I-1)(L-1)$<br>$\sigma^2 + JK \sum_{l=1}^{I} (\alpha \gamma)^2_{il} I(I-l)(L-l)$ | FV           | GL           | E(QM)                                                                                            |
|----------------------------------------------------------------------------------------------------|--------------|--------------|--------------------------------------------------------------------------------------------------|
|                                                                                                    |              |              |                                                                                                  |
|                                                                                                    |              |              |                                                                                                  |
|                                                                                                    |              |              |                                                                                                  |
|                                                                                                    |              |              |                                                                                                  |
|                                                                                                    |              |              |                                                                                                  |
|                                                                                                    | $B \times C$ | $(K-1)(L-1)$ | $\sigma^2 + L \sum_{i=1}^{k} (\beta \gamma)^2_{kl} I(K-1)(L-1)$                                  |
| $A \times B \times C$<br>$(I-1)(K-1)(L-1)$                                                                                                    |              |              | $\sigma^2 + J \sum^I \sum^K \sum^L \left( \alpha \beta \gamma \right)^2_{ikl} / (I-1)(K-1)(L-1)$ |
| Residuo<br>$IKL(J-1)$<br>$\sigma^2$                                                                                                    |              |              |                                                                                                  |
| <b>IJKL-1</b><br>Total                                                                                                    |              |              |                                                                                                  |

*TABELA 1 Esquema de análise de variânciaparao delineamento inteiramente casualizado com os tratamentos dispostos em esquema fatorial.*

### *2.4.2 Parcelas subdivididas*

*Na experimentação agropecuária, quando existe interesse em dois ou mais ratores para serem estudados simultaneamente, uma das opções além dos ensaios fatoriais, é a utilização de experimentos em parcelas subdivididas ( "split plot*").

*Segundo Millikem & Johnson (1984), o experimento em parcelas subdivididas envolve uma estrutura de tratamentos com dois ou mais ratores com, pelomenos, dois tamanhos diferentes de unidades experimentais, sendo as maiores chamadas parcelas e as menores subparcelas. Nas parcelas são casualízados os tratamentos primários e nas subparcelas os tratamentos secundários.*

*Os experimentos em parcelas subdivididas são amplamente utilizados naspesquisas agrícolas, industriais e biológicas, e são úteis em situações com as seguintes condições:*

- *quando ostratamentos associados com os níveis de um dos ratores exigemgrandes porções domaterial experimental;*
- *quando um rator adicional é introduzido no experimento para aumentar seu objetivo;*
- *quando sabe-se quemaiores diferenças podem seresperadas entre os níveis de certos ratores do que entre níveis de outro fator, sendo aconselhável colocar o rator mais variável nas parcelas e os menos variáveis nas subparcelas;*
- *é recomendável nas situações em que maiores precisões são desejáveis para comparações entre certos ratores do quepara outros;*
- *é recomendável nas situações práticas onde não é possível sua instalaçãonum esquema fatorial.*

*Petersen (1994) fez as seguintes observações em relação a esses experimentos:*

- *o fator primário é estimado com menor precisão do que o rator da subparcela;*
- *maiores diferenças são necessárias para se obter diferenças significativas;*

*a análise estatística é bem mais complexa do que aquela de um experimento fatorial, pois diferentes erros-padrão são necessários paradiferentes comparações.*

*Uma ampla bibliografia sobre o planejamento de experimentos no esquema de parcelas subdivididas, como suas aplicações, metodologias e análise está mostrada em diversos textos de estatística experimental, tais como os de Cochran e Cox (1957), Hicks (1973), Steel et ai., 1997, entre outros. O modelo associado a um experimentoconduzidono delineamento em blocos casualízados com os tratamentos dispostos em esquema de parcelas subdivididas, de acordo com Kempthome (1952), podeser escrito na seguinte forma:*

$$
Y_{ijkl} = \mu + b_j + \alpha_i + e_{ij} + \beta_k + (\alpha \beta)_{ik} + \varepsilon_{ijk}
$$

*No qual:*

*fj. é uma constante inerente a todas as observações;*

*bj é o efeito doj-ésímo bloco;*

 $\alpha_i$  é o efeito do nível i do fator A;

*e^j é o erro experimental anível de parcelas;*

 $\beta_k$  *é* o efeito do nível k do fator B;

 $(\alpha\beta)_{ik}$  é o efeito da interação de A com B;

 $\varepsilon_{ijk}$  *é* o *erro experimental a nível de subparcela.* 

*Com base neste modelo, sendo este fixo, o esquema de análise de variânciaproposto é o que consta na Tabela 2.*

| FV             | GL             | E(QM)                                                                            |
|----------------|----------------|----------------------------------------------------------------------------------|
| <b>Blocos</b>  | $J-1$          | $\sigma_{eB}^2 + K \sigma_{eA}^2 + I K \sum_{i=1}^{J} B_i^2 / (J-1)$             |
| Fator A        | I-1            | $\sigma_{eB}^2 + K \sigma_{eA}^2 + J K \sum_{i=1}^{I} \alpha_i^2 / (I-1)$        |
| Erro (a)       | $(I-1)(J-1)$   | $\sigma_{\rm sh}^2 + K \sigma_{\rm sh}^2$                                        |
| <b>Fator B</b> | $K-1$          | $\sigma_{eB}^2 + I J \sum_{k=1}^{K} \beta_k^2 / (K - 1)$                         |
| $A^*B$         | $(I-1)(K-1)$   | $\sigma_{eB}^2 + J \sum_{l}^{I} \sum_{k}^{K} (\alpha \beta)_{ik}^2 / (I-1)(K-1)$ |
| Error(b)       | $I(J-1)(K-1)$  | $\sigma_{\rm eR}^2$                                                              |
| Total          | <b>IJK - 1</b> |                                                                                  |

*TABELA 2 Esquema da análise de variância para o delíneamento em blocos casualízados no esquema de parcelas subdivididas.*

*Os experimentos em parcelas subdivididas sãousados nasdiversas áreas da pesquisa, principalmente, aquelas que, por alguma restrição prática de casualização, não pode ser instalado no esquema fatorial. Um desses casos foi usado por Tourino (2000) no estudo de diferentes arranjos populacionais e uniformidades de semeadura na cultura de soja, com os espaçamentos entre linhas de plantio dispostos nasparcelas, asdensidades de plantas nassubparcelas e os níveis de uniformidade entre plantas dentro das linhas nas subsubparcelas. Devido às dificuldades práticas de casualização de todas as combinações dos tratamentos, Tourino (2000) utilizouo esquema de parcelas subsubdivididas. O modelo linear considerando foi semelhante ao usado por Federer (1955), Pimentel Gomes (2000), entre outros e pode ser escrito como:*

 $Y_{ijkl} = \mu + b_j + E_i + e_{ij} + D_k + ED_{ik} + e_{ijk} + U_i + EU_{il} + DU_{kl} + EDU_{ik} + e_{ijkl}$ 

No qual:

 $\mu$  = constante do modelo;  $b_i$  = efeito do j - ésimo bloco;  $E_i$  = efeito do i - ésimo espaçamento;  $e_{ii}$  = erro experimental na parcela;  $D_k$  = efeito da k - ésima densidade;  $ED_{ik}$  = efeito da interação do i - ésimo espaçamento e k - ésima densidade;  $e_{ik}$  = erro experimental na subparcela; U, = efeito da 1- ésíma uniformidade;  $EU_{ii}$  = efeito da interação do i - ésimo espaçamento e l - ésima uniformidade;

 $DU_{kl}$  = efeito da interção da k - ésima densidade e l - ésima uniformidade;  $EDU_{ik}$  = efeito da interação do i - esimo espaçamento, k - ésima densidade e 1- ésima uniformidade;

 $e_{ijkl}$  = erro experimental na subsubparcela;

Como o experimento foi conduzido por dois anos, Tourino (2000) reahzou uma análise conjunta utilizando um modelo linear adaptado de Pímentel Gomes (2000) para a análise conjunta de experimentos em esquema de parcelas subsubdividas no delíneamento em blocos casualízados. O modelo usado foi:

$$
Y_{ij\text{H}lm} = \mu + a_i + b_{j(i)} + E_k + aE_{ik} + e_{ijk} + D_l + aD_{il} + ED_{kl} + aED_{ikl} + e_{ijkl} + U_m + aU_{im} + EU_{km} + aEU_{ikm} + aDU_{ilm} + EDU_{klm} + aEDU_{iklm} + e_{ij\text{H}lm}
$$

No qual:

 $\mu$  = constante do modelo;

*ax =efeito do i - ésímo ano;*

*bj(i) =efeito do j -ésímo bloco d. do i-ésímo ano;*

*Ek =efeito do k - ésímoespaçamento;*

*aEfr =efeito dainteração doi -ésímo anoe k -ésímoespaçamento;*

*eijk =erro experimentalna parcela;*

*D}=efeito da1- ésima densidade;*

*aDü =efeitodainteração doi - ésímo anoe lésima densidade;*

*EDU =efeitodainteração dok -ésímo espaçamento e 1- ésima densidade;*

*aEDgj =efeitodainteração doi - ésímo ano, k - ésímo espaçamento e 1- ésima densidade;*

*eijkl =erro experimental anível de subparcela;*

*U<sub>m</sub>* = efeito da m - ésima uniformidade;

*aUjn =efeitodainteração doi -ésímoano em- ésíma uniformidade;*

*EUfc,, =efeito da interação dok -ésímo espaçamento em- ésima uniformidade;*

*DU^ =efeito dainteração do1- ésima densidade em- ésima uniformidade;*

 $aEU_{\text{atm-1}}$  = efeito da interação do i - ésimo ano, k - ésimo espaçamento e *m - ésíma uniformidade;*

*aDU^ =efeito dainteração doi - ésímo ano, 1- ésima densidade e m - ésima uniformidade;*

*EDU^ =efeito da interação do k -ésímo espaçamento, 1- ésima densidade e m - ésima uniformidade;*

*eijum =erro experimentalna subsubparcela.*

*Com baseneste modelo, sendoeste fixo, o esquema propostoda análise de variância para estudo das características avaliadas, comuns aos dois anos, é o que consta na Tabela 3.*

| Fonte de variação     | G.L.                   |
|-----------------------|------------------------|
| Ano (A)               | $I-1$                  |
| Bloco dentro de ano   | $I(J-1)$               |
| Espaçamento (E)       | $K-1$                  |
| $A \times E$          | $(I-1)(K-1)$           |
| Residuo (a)           | $I(K-1)(J-1)$          |
| Parcelas              | $UK-1$                 |
| Densidade (D)         | $L-1$                  |
| $A \times D$          | $(I-1)(L-1)$           |
| $E \times D$          | $(K-1)(L-1)$           |
| $A \times E \times D$ | $(I-1)(K-1)(L-1)$      |
| Residuo (b)           | $IK(L-1)(J-1)$         |
| Subparcelas           | <b>UKL-1</b>           |
| Uniformidade (U)      | $M-1$                  |
| $A \times U$          | $(I-1)(M-1)$           |
| $E \times U$          | $(K-1)(M-1)$           |
| D x U                 | $(L-1)(M-1)$           |
| A x E x U             | $(I-1)(K-1)(M-1)$      |
| $A \times D \times U$ | $(I-1)(L-1)(M-1)$      |
| $E \times D \times U$ | $(K-1)(L-1)(M-1)$      |
| A x E x D x U         | $(I-1)(K-1)(L-1)(M-1)$ |
| Residuo (c)           | $IKL(M-1)(J-1)$        |
| Total                 | IJKLM-1                |

*TABELA 3 Esquemada análise de variância utilizada para as características avaliadas, comuns aos dois anos.*

#### *2.43 Experimento em faixa*

*Segundo Petersen (1994), no experimento em faixas ( "split block" ), com dois ratores, existemtrês tamanhos de parcelas:*

- *a) a faixa que recebe os níveis de um dos fatores;*
- *b) a faixa que recebeos níveis do outro fator;*
- *c) as parcelas menores que recebem as combinações dos níveis dos dois ratores.*

*Devido a existência desses três tamanhos de parcelas, existem três erros experimentais, um paracadatamanho de parcela.*

*Os experimentos em faixas distinguem-se dos experimentos em parcelas subdivididas pelo fato de que a distribuição dos tratamentos nas unidades experimentais não serem inteiramente casualízados, mas, sim, dispostos de modo a formarem faixas. Este esquema experimental pode ser conveniente nas situações onde pode-se, facilitar as operações físicas de instalação do experimento, normalmente, quando é necessário testar ratores queexige área da unidadeexperimental bastante grande.*

*No entanto, neste tipo de experimento ocorre uma diminuição da precisão de avaliação dos efeitos principais dos ratores A e B. A interação é medida com maior precisão do que os efeitos principais, pois, o número de graus de liberdade do erro experimental ao qual a interação será testada para se obter o teste F, é maior do que nos efeitos principais, consistindo da interação entre os fatores envolvidos e os blocos.*

*A única vantagem deste esquema é que permite a aplicação de ratores que não podem ser usados emparcelas pequenas. Como desvantagens, aquelas similares às de um experimento em parcela subdividida, apresentando precisão*

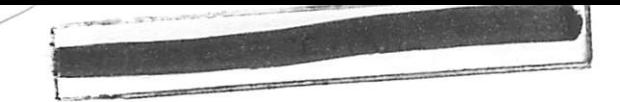

diferente na estimação da interação e dos efeitos principais e, ainda, uma análise bem mais complicada que nos demais esquemas de análise (Petersen, 1994).

0 modelo associado a um experimento em faixas, de acordo com Kempthome (1952), pode ser escrito na seguinte forma:

$$
Y_{ijkl} = \mu + b_j + \alpha_i + e_{ij} + \beta_k + e_{jk} + (\alpha \beta)_{ik} + e_{ijk}
$$

No qual:

 $\mu$  é uma constante inerente a todas as observações;

**bj** é o efeito doj-ésimo bloco;

 $\alpha_i$  é o efeito do nível i do fator A;

 $e_{ij}$  é o efeito aleatório da ij-ésima observação;

 $\beta_k$  é o efeito do nível k do fator B;

**ejk** é o efeito aleatório dajk-ésima observação;

 $(\alpha\beta)_{ik}$  é o efeito da interação de A com B;

 $e_{ijk}$  é o erro experimental.

Com base neste modelo, sendo este fixo, o esquema de análise de variância proposto é o que consta na Tabela 4.

| <b>FV</b>         | GL            | E(QM)                                                                                     |
|-------------------|---------------|-------------------------------------------------------------------------------------------|
| <b>Blocos</b>     | $J-1$         | $\sigma_{eB}^2 + K \sigma_{eA}^2 + I K \sum_{i=1}^{J} B_i^2 / (J-1)$                      |
| Fator A           | $I-1$         | $\sigma_{eB}^2 + K \sigma_{eA}^2 + JK \sum_{i=1}^{\infty} \alpha_i^2 / (I-1)$             |
| $E\text{rro}$ (a) | $(I-1)(J-1)$  | $\sigma_{\rm eB}^2 + K \sigma_{\rm eA}^2$                                                 |
| Fator B           | $K-1$         | $\sigma_{eAB}^2 + I \sigma_{eB}^2 + I J \sum_{k=1}^{K} \beta_k^2 / (K - 1)$               |
| Error(b)          |               | $\sigma_{\rm eff}^2 + I \sigma_{\rm eff}^2$                                               |
| $A^*B$            | $(I-1)(K-1)$  | $\sigma_{edB}^2 + J \sum_{i=1}^{I} \sum_{k=1}^{K} (\alpha \beta)_{ik}^2 / (I - I)(K - I)$ |
| $E\text{rro}$ (c) | $I(J-1)(K-1)$ | $\sigma^2_{eAB}$                                                                          |
| Total             | IJK - 1       |                                                                                           |

*TABELA 4 Esquema da anáhsede variância considerando o experimento em faixas.*

*Zimmermann (1973) apresentou o seguinte modelo linear para anáhse de um experimento de adubação e calagem na cultura de milho, considerando o delineamento em faixas, durante oito anos em um mesmo local:*

$$
Y_{ijkm} = \begin{cases} m+\rho_j + a_i + \alpha_{ij} + c_m + (\rho c)_{jm} + (ac)_{im} + \beta_{ijm} + b_k + \\ + \gamma_{jk} + (bc)_{km} + \delta_{jkm} + (ab)_{ik} + \theta_{ijk} + (abc)_{ikm} + \varepsilon_{ijkm} \end{cases}
$$

*No qual:*

*Ygm =produção daijk - ésima parcela,nom -ésimo ano;*

*m=média geralda população;*

 $\rho_i$  = efeito aleatório do j - ésimo bloco;

- *a, = efeito do i ésimo nível do tratamentoA;*
- *ai} = efeito aleatório associado àij- ésima observação;*

*cm =efeito do m - ésimo ano;*

 $(\rho c)_{im}$  = efeito do j - ésimo bloco, no m - ésimo ano;

*(ac)^ =efeitoínterado doi -ésimoníveldotratamento A com o m - ésimoano;*

*/?ijm =efeito aleatório da ijm -ésima observação;*

 $b_k$  = efeito do k - ésimo nível do tratamento B;

*y^ =efeito aleatório associado à jk - ésíma observação;*

*(bc)^ =efeitoínterado dok - ésimo níveldotratamento B,com o m - ésimoano;*

 $\delta_{\text{ikm}}$  = efeito aleatório associado à jkm - ésima observação;

- $(ab)_{ik}$  = efeito interado do i ésimo nível do tratamento A com o k ésimo *nível do tratamento B;*
- *tfyj. =efeito aleatório associado àinteração do i -ésimo nível deA como k -ésimo nível do tratamentoB,no j - esimo bloco;*
- *(abc)^ =efeito ínteradodo i -ésimo nivel do tratamento A com o k ésimo nível do tratamento B, no m - ésimo ano;*
- *€iikm =e^° aleatório ou influência do acaso;*

*Com baseneste modelo, sendo este fixo, o esquema da análise de variância proposto é o que consta na Tabela 5.*

*(1973). CV Repetição (R) Tratamento A Resíduo (a)* Subtotal<sub>I</sub> *Trat. C (anos) RxC AxC G.L. J-l 1-1 (I-1)(J-1) U-l M-l (J-1XM-1) (I-1XM-1) Resíduo (b) (I-1)(J-1)(M-1) Subtotal II Tratamento B Resíduo (c) Subtotal m BxC IJM-1 K-l (K-1XJ-1) JK-1 (K-1)(M-1) Resíduo (d) (K-1)(J-1)(M-1) E(QM)*  $\sigma^2$  +  $K M \sigma^2$  +  $K \sigma^2$  +  $M \sigma^2$  +  $I \sigma^2$  +  $+M\sigma_{\theta}^2 +IK\sigma_{\theta}^2 +IKM\sigma_{\phi}^2$  $\sigma^2$  + **KM** $\sigma^2_a$  + **IM** $\sigma^2_\beta$  + **M** $\sigma^2_\theta$  +  $\frac{JKM}{I-1}\sum_i a_i^2$  $\sigma^2$  + KM $\sigma^2$  + IM $\sigma^2$ <sub>e</sub><sup>2</sup> + M $\sigma^2$ <sup>2</sup>  $\sigma^2 + K\sigma_\beta^2 + I\sigma_\delta^2 + IK\sigma_{\rho C}^2 + \frac{IJK}{M-1}\sum c_m^2$  $\sigma^2 + K\sigma^2 + I\sigma^2 + IK\sigma^2_{\sigma C}$  $\sigma^2 + K\sigma_\beta^2 + \frac{JK}{(I-1)(M-1)} \sum_{im} (ac)_{im}^2$  $\sigma^2 + K \sigma^2$  $\sigma^2 + I\sigma_\delta^2 + M\sigma_\theta^2 + M\sigma_\gamma^2 + \frac{LM}{k-1}\sum b_k^2$  $\frac{1}{k-1}$  $\sigma^2 + I\sigma_s^2 + M\sigma_a^2 + M\sigma_c^2$  $\sigma^2 + I\sigma_{\delta}^2 + \frac{JM}{(I-1)(K-1)}\sum_{km} (bc)$  $\sigma^2 + I\sigma^2$ <sup>s</sup> *Cont.*

*TABELA 5 Esquema de análise de variância conjuntaparao delineamento em faixas durante m anos no mesmo local, segundo Zimmermann*
|                        | $(22.2)$ . $22.2$      |                                                                         |
|------------------------|------------------------|-------------------------------------------------------------------------|
| $\mathbf{C}\mathbf{V}$ | G.L.                   | E(QM)                                                                   |
| Subtotal IV            | <b>JKM-1</b>           |                                                                         |
| $A \times B$           | $(I-1)(K-1)$           | $\sigma^2 + M\sigma_\theta^2 + \frac{JM}{(I-1)(K-1)}\sum_i (ab)_{ik}^2$ |
| Residuo (e)            | $(I-1)(K-1)(J-1)$      | $\sigma^2 + M \sigma_a^2$                                               |
| Subtotal V             | IJK-1                  |                                                                         |
| $A \times B \times C$  | $(I-1)(K-1)(M-1)$      | $\sigma^2 + \frac{J}{(I-1)(K-1)(M-1)} \sum_{i=1}^{K} (abc)_{ikm}^2$     |
| Residuo (f)            | $(I-1)(K-1)(J-1)(M-1)$ | $\sigma^2$                                                              |
| Total                  | <b>IJKM-1</b>          |                                                                         |

*TABELA 5. Esquema de análisede variância conjuntapara o delineamento em faixas durante m anos no mesmo local, segundo Zimmermann (1973). Continuação*

## *<sup>3</sup> MATERIAL <sup>E</sup> MÉTODOS*

A fase experimental deste trabalho foi realizada nas instalações da Granja Planalto, na Fazenda Samambaia, situada no município de Monte Alegre de Minas, MG, no período de janeiro a setembro de 1998.

O experimento foi financiado pela FAPEMIG e teve como principal condutor, o professor Sebastião Pereira Lopes, do Departamento de Engenharia da Universidade Federal de Lavras, quando ainda estava cursando doutorado em Medicina Veterinária pela Faculdade de Medicina Veterinária da Universidade Federal de Minas Gerais.

Foram utilizadas 3360 matrizes pesadas, linhagem Avian Farms, nascidas no dia 22/11/97, a partir da  $10<sup>a</sup>$  semana de idade e 440 reprodutores pesados, da mesma linhagem, a partir da 19<sup>ª</sup> semana, criados em galpões convencionais abertos, sob condições normais de manejo.

#### *3.1 Dados climáticos da região*

A Fazenda Samambaia está situada em região com altitude de 742 metros, latitude de 19°45' sul e longitude de 47°55' oeste de Greenwich.

A classificação bioclimática de Gaussen para a região de cerrado do Triângulo Mineiro é 4 Cth. Isto significa clima termoxeroquimênico atenuado ou tropical quente, de seca atenuada, com estação seca média de três a quatro meses e índice xerotérmico variando entre 40 e 100. O índice xerotérmico representa o número de dias biologícamente secos.

Segundo a classificação de Koppen, predomina na região do Triângulo Mineiro o clima Aw, isto é, tropical chuvoso (clima de savana), com inverno seco. A temperatura média do mês mais quente é de 23,6°C, do mês mais frio 18°C, com média máxima anual de 29° C, média mínima anual de 16,6° C.

A precipitação média do mês mais chuvoso é de 282mm, do mês mais seco inferior a 60 mm e a média anual é de 1589,4mm. A umidade relativa média do ar do mês mais chuvoso é de 80%, do mês mais seco 59% e média anual de 73% (Normais climatológicas, 1961-1990).

#### *3.2 Localização das instalações - características das construções*

*O* setor utilizado nesta pesquisa é denominado "Setor SCA", composto de três galpões  $(SCA_1 \, SCA_2 \, e \, SCA_3)$ , distanciados lateralmente em aproximadamente 50m, instalados em terreno plano-nivelado, orientados na direção leste-oeste, com vegetação na circunvizinhança. Frontalmente aos galpões encontra-se a sala de ovos. Ela destina-se a recepcionar os ovos recolhidos e armazená-los, após desinfecção, seleção e acondicionamento, em embalagens próprias, até serem transportados para os incubatórios da Granja Planalto, situados na cidade de Uberlândia, MG.

#### *3.2.1 Galpões de matrizes*

*Os* galpões do setor SCA possuem dimensões e características construtivas idênticas, cobertos com telhas onduladas de cimento amianto, espessura de 0,006m, ondas médias, apoiadas sobre tesouras em estrutura metálica, em duas águas, sem lantemim, com beirais de l,00m. As tesouras apoiam-se sobre pilares de concreto armado, dimensões 0,20x0,20m, distanciados a cada 5,0m. Todos os galpões possuem largura de 12,0m, comprimento de 105m e pé direito de 3,5m. Os oitões são totalmente fechados por alvenaria de tijolos furados, espessura 0,15m, revestidos com argamassa de cimento e areia média, pintados de branco. Nas fechadas norte e sul, em toda a extensão, existem muretas protetoras, do mesmo tipo de material, revestimento e pintura, com 0,30m de altura. Acima das muretas, os galpões são fechados até a

cobertura com telas de arame, malha 0,025m, equipadas com cortinas de poüetileno amarelo, com movimento de baixo para cima. O piso é feito de concreto simples, espessura 0,05m e os passeios, de 1,50m de largura, ao redor de todo galpão, são também do mesmo material. O cômodo para distribuição de ração, com 5,0 m de comprimento e 12,0m de largura, situa-se ao centro do galpão. (Figuras 1 e 2).

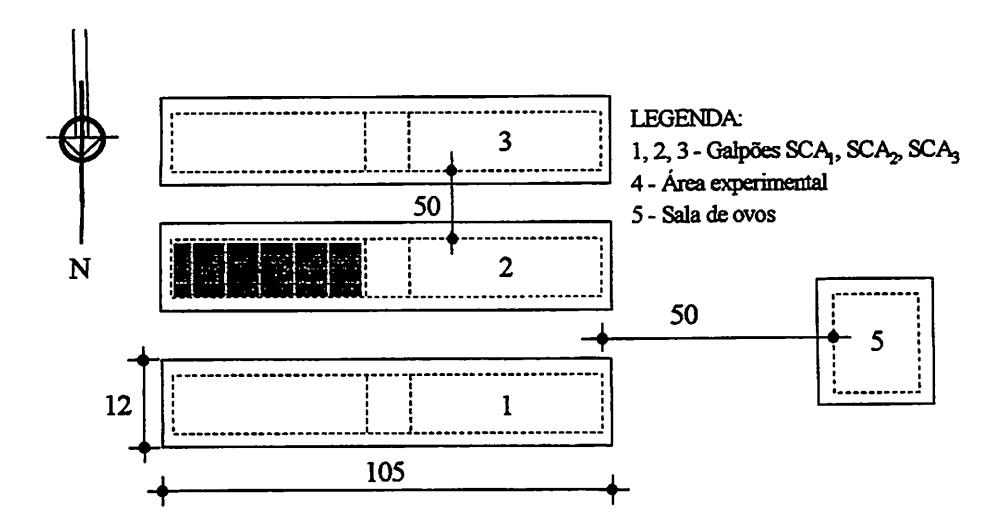

Figura 1 Planta baixa do "Setor SCA", mostrando a situação dos galpões, a sala de ovos e a identificação da área experimental. Cotas em metros.

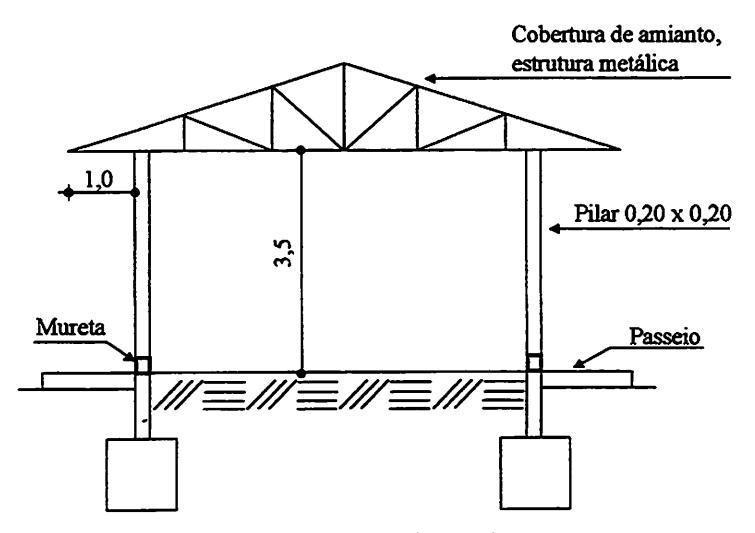

*Figura 2 Vista do galpão experimental em corte e em perspectiva. Cotas em metros.*

#### *3.2.2 Sala de ovos*

*As salas de recepção, limpeza, desinfecção e acondicionamento dos ovos estavam distanciadas cerca de 50m dos galpões das matrizes e possuem dimensões de 8,0 x 10,0m e pé direito de 3,0m. Foram construídas em alvenaria de tijolosfurados, revestidos com argamassa de cimento e areia média, pintadas de branco e cobertas com telhas cerâmica tipo francês, apoiadas em engradamento demadeira, comforro demadeira em encaixe tipo macho-femea.*

## *3.3 Caracterização da área experimental*

*O galpão experimental é constituído da metade do galpão SCA2, denominado SCA20, com largura de 12,0m e comprimentode 55,0m, incluído o cômodo centralde distribuição de raçãode 5,0m de comprimento (Figura 1).*

*A partir do cômodo central, orientado no sentido leste, foram delimitadas cinco unidades experimentais medindo 10 m de comprimento, divididas por um corredor central de circulação com 0,90m de largura. Cada unidadefoi divididaem dois grupos de 5,0m de largura. Cada grupo foi dividido em quatro boxes com medidas de 2,50 x 5,55m, delimitados por painéis de tela de arame de 2,0m de altura, totalizando 40 boxes (Figura 3).*

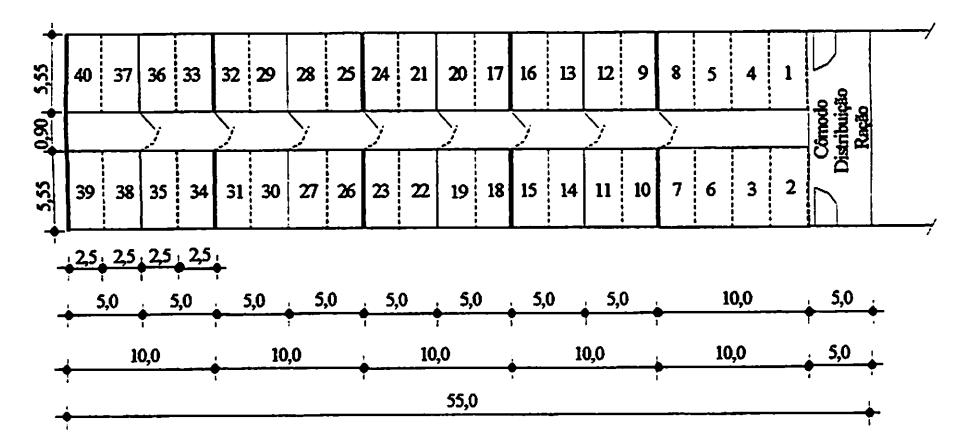

*Figura 3 Planta baixa esquemática do galpão, mostrando as unidades (10,0m), os grupos (5,0m) e os boxes (2,5m) experimentais. Cotas em metros.*

*O galpão experimental, adaptado às condições exigidas pelo sistema "Dark House", teve suas laterais e teto fechados com filme preto de polietileno, espessura 200 micra. Nos blocos em que o controle da iluminação foi feito com* cortinas, utilizou-se filme especial de vedação de alta resistência, de cor preta na face intema e clara na face externa. (Figura 02).

O sistema de ventilação, dimensionado para retirar o calor proveniente das aves e da radiação solar, baseou-se no método descrito pelo "ENVIRONMENTAL CONTROL HANDBOOK - Design for a summer ventilation systems", considerando número e peso das aves, área, materiais de construção e orientação do galpão. Adotou-se o sistema de ventilação por pressão negativa, utilizando um ventilador/exaustor com capacidade de  $120m<sup>3</sup>/min$ , em cada grupo, colocado junto à tela lateral da fachada norte, à altura da metade do pé direito. Cada exaustor foi protegido por estrutura metálica revestida com o mesmo material das cortinas.

Para garantir estanqueidade de luz no interior do galpão (menos de 0,4 lux), todas as aberturas de ventilação localizadas na rachada sul foram guamecidas por "colméia", feita com telhas onduladas de cimento amianto, espessura 0,005, espaçadas por arame fino galvanizado. Com o intuito de controlar a temperatura interna dos galpões, cada "colméia" de ventilação foi provida de estrutura de canos de PVC de 1/2" de diâmetro, com furos finos para passagem de água, permitindo o funcionamento de um sistema de arrefecimento adiabático, dotado de controle manual, com registros, nos horários de picos de temperatura.

#### 33.1 *Tratamentos utilizados*

Os tratamentos utilizados foram os seguintes:

#### *33.1.1 Programas de luz*

Foram utilizados quatro programas de luz, a saber: 4L:20E; 6L:18E; 8L:16E; 10L:14E, sendo:  $L = \text{lux } e$  E = escuro, da 10<sup>a</sup> à 24<sup>a</sup> semana.

Na 25<sup>a</sup> semana, deu-se um incremento de duas horas de luz em todos os programas. A partir da 26<sup>ª</sup> semana, foram dados incrementos de luz diferenciados de 1 hora 10 minutos ; 1 hora ; 40 minutos e 30 minutos por semana, respectivamente, aos programas 4L:20E, 6L:18E, 8L:16E e 10L.14E, até atingir um fotoperíodo de 15 horas na 32a semana de idade. Este ajuste foi feito no sentido de uniformizar os estímulos de luz, de acordo com os tratamentos recebidos na fase de recria. Após a  $32<sup>a</sup>$  semana, as cortinas e forro foram retirados *e* todas as unidades passaram a receber luz natural, suplementada com luz artificial fluorescente, conforme o manejo adotado pela Granja Planalto.

No tratamento controle prevaleceram as condições naturais do ambiente, sem nenhum equipamento para movimentação do ar ou arrefecimento de temperatura.

#### *3.3.1.2 Fontes de luz*

Foram utilizadas duas fontes de luz: natural e artificial fluorescente branca. A duração do período de luz natural foi controlada por abertura e fechamento manual das cortinas laterais, nos horários previstos nos programas de luz. A iluminação artificial, na intensidade de 22 lúmens/ $m<sup>2</sup>$ , foi controlada por timer, na proporção de uma lâmpada fluorescente de 40W em cada grupo experimental. A intensidade da luz natural variou com o decorrer dos dias.

### *33.13 Densidade populacional de* aves

Utilizaram-se duas densidades de aves, denominadas  $(D_1)$  igual a 5,5 aves/m<sup>2</sup> e (D<sub>2</sub>) igual a 6,5 aves/m<sup>2</sup> de piso. As unidades experimentais foram distribuídas seguindo-se o critério da ordem crescente dos programas de luz, a partir do final do galpão, com o objetivo de evitar a entrada de luz no momento de abertura das portas.

Iniciou-se com luz natural, seguida de luz artificial, repetíndo-se progressivamente em todos os programas de luz estudados. As densidades de aves foram distribuídas de forma alternada, com duas repetições por tratamento, em todos os programas e fontes de luz (Figura 4).

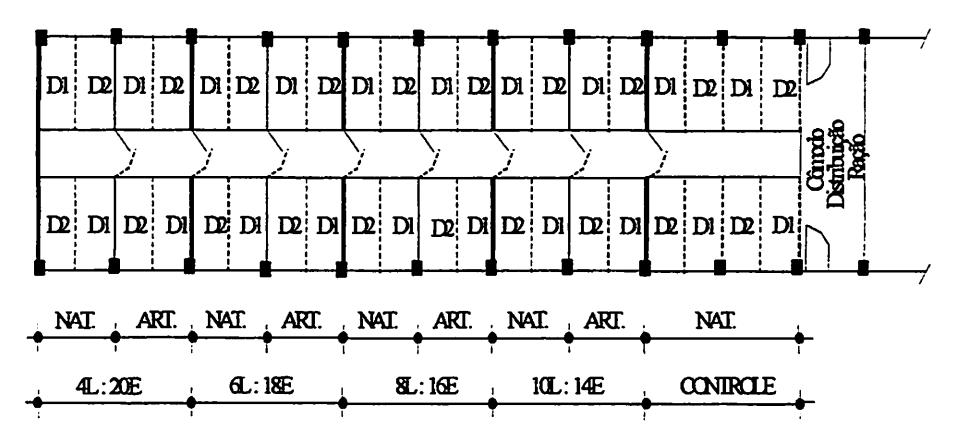

Figura 4 Planta baixa esquemática do galpão experimental mostrando a distribuição dos tratamentos.

### *3.4 Esquemas de análise*

Devido à maneira com que os tratamentos foram dispostos, o experimento foi analisado por diferentes esquemas de análise.

#### *3.4.1 Delineamentos em blocos no esquema fatorial*

*Para este esquema de análise foi considerado o seguinte modelo linear*:

 $Y_{ijkl} = \mu + b_i + a_i + \beta_k + \delta_i + (\alpha \beta)_{ik} + (\alpha \delta)_{il} + (\beta \delta)_{kl} + (\alpha \beta \delta)_{ikl} + \varepsilon_{ijkl}$ 

*No qual:*

*Ym é valor observado, referente ao nível i do rator A, combinado com o nível k do rator B e com o nível 1do rator C, no bloco j;*

*fj. é uma constante inerente à todas as observações;*

*bj é o efeito doj-ésimo bloco;*

 $\alpha_i$  *é* o *efeito* do nível i do fator A;

*Pk é o efeito do nível k do fator B;*

 $\delta$ <sup>*t*</sup> *é* o efeito do nível l do fator *C*;

 $(\alpha\beta)_{ik}$  é o efeito da interação de A com B;

 $(\alpha \delta)_{ii}$  é o efeito da interação de A com C;

 $(\beta \delta)_{ii}$  é o efeito da interação de B com C;

 $(\alpha\beta\delta)_{ik}$  é o efeito da interação de A, B e C;

 $\varepsilon_{ijkl}$  *é* o *erro experimental* associado *a*  $Y_{ijkl}$  *e ambos considerados independentes e identicamente distribuídos, com distribuição N(0,cr ).*

*Com base neste modelo, sendo este fixo, o esquema da análise de variânciaproposto é o que consta na Tabela 6.*

| <b>FV</b>             | <b>GL</b>        |  |  |
|-----------------------|------------------|--|--|
| <b>Blocos</b>         | $(J-1)$          |  |  |
| Fator A               | $(I-1)$          |  |  |
| Fator B               | $(K-1)$          |  |  |
| <b>Fator C</b>        | $(L-1)$          |  |  |
| $A \times B$          | $(I-1)$ (K-1)    |  |  |
| $A \times C$          | (L1)(L1)         |  |  |
| $B \times C$          | $(K-1)(L-1)$     |  |  |
| $A \times B \times C$ | $(L1)(K-1)(L-1)$ |  |  |
| Residuo               | $(IKL-1)(J-1)$   |  |  |
| Total                 | IJKL-1           |  |  |

*TABELA 6: Esquema de análise de variância para o delineamento em blocos no esquema fatorial.*

*Os testes F no modelo foram todos feitos com o resíduo. As hipóteses testadas foram as seguintes:*

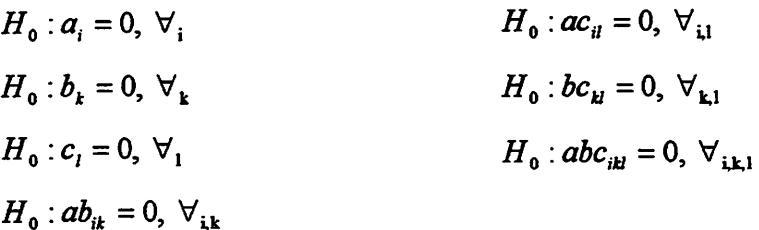

# *3.4.2 Delineamento em blocos no esquema de parcelas subdivididas com fatorial na parcela*

Para este esquema de análise, foi considerado o seguinte modelo linear:

$$
Y_{ijkl} = \mu + b_j + \alpha_i + \beta_k + (\alpha \beta)_{ik} + e_{ijk} + \delta_l + (\alpha \delta)_{il} + (\beta \delta)_{kl} + (\alpha \beta \delta)_{ikl} + \epsilon_{ijkl}
$$

No qual:

 $\mu$  é uma constante inerente a todas as observações;

**bj** é o efeito doj-ésimo bloco;

 $\alpha_i$  é o efeito do nível i do fator A;

 $\beta_k$  é o efeito do nível k do fator B;

 $(\alpha\beta)_{ik}$  é o efeito da interação de A com B;

 $e_{ijk}$  é o erro experimental na parcela;

 $\delta_i$  é o efeito do nível 1 do fator C;

 $(\alpha\delta)_{ii}$  é o efeito da interação de A com C;

 $(\beta \delta)_H$  é o efeito da interação de B com C;

 $(\alpha\beta\delta)_{ik}$  é o efeito da interação de A, B e C;

 $\varepsilon_{ijkl}$  é o erro experimental nas subparcelas.

Com base neste modelo, o esquema da análise de variância proposto é o que consta na Tabela 7.

| FV.                   | <b>GL</b>         | E(QM)                                             |
|-----------------------|-------------------|---------------------------------------------------|
| <b>Blocos</b>         | $(I-1)$           | $\sigma^2 + L\sigma_a^2 + IKL\phi_b$              |
| Fator A               | $(I-1)$           | $\sigma^2 + L\sigma_a^2 + JKL\phi_a$              |
| <b>Fator B</b>        | $(K-1)$           | $\sigma^2 + L\sigma_a^2 + IL\phi_B$               |
| $A \times B$          | $(L1)(K-1)$       | $\sigma^2 + L\sigma_a^2 + J\!L\phi_{\alpha\beta}$ |
| Residuo (a)           | $(J-1)(IK-1)$     | $\sigma^2 + L\sigma^2$                            |
| Fator C               | $(L-1)$           | $\sigma^2 + IJK\phi_s$                            |
| $A \times C$          | $(L-1)(L-1)$      | $\sigma^2 + JK\phi_{\alpha\delta}$                |
| $B \times C$          | $(K-1)(L-1)$      | $\sigma^2 + I J \phi_{\beta \delta}$              |
| $A \times B \times C$ | $(I-I)(K-I)(L-I)$ | $\sigma^2 + J\phi_{\alpha\beta\delta}$            |
| Residuo (b)           | $IK(J-1)(L-1)$    | $\sigma^2$                                        |

*TABELA 7: Esquema de anáhsede variância para o delineamento em blocos no esquema de parcelas subdivididas com fatorial na parcela.*

*Os testes F paraos fontes de variação blocos, fator A, fator B e a interação AxB, foram feitos com o resíduo (a) e, para as demais, foram feitos com o resíduo (b). As hipóteses testadas foram as seguintes:*

- $H_0: a_i = 0, \forall i$ <br>*H<sub>o</sub>: ac<sub>i</sub>* = 0,  $\forall i$
- $H_0: b_k = 0, \forall_k$  *H<sub>0</sub>:bc<sub>H</sub>*=0,  $\forall_{k1}$

 $H_0:$   $ab_{ik} = 0$ ,  $\forall_{ik}$ 

 $H_0: c_i = 0, \forall_i$  *H<sub>0</sub>:abc<sub>M</sub>*=0,  $\forall_{i \ge 1}$ 

#### *3.43 Delineamento em blocos no esquema de parcelas subsubdivididas*

*Para* este esquema de análise foi considerado o seguinte modelo linear:

 $Y_{ijkl} = \mu + b_i + a_i + e^{A}_{ii} + \beta_k + (\alpha \beta)_{ik} + e^{B}_{ik} + \delta_l + (\alpha \delta)_{il} + (\beta \delta)_{kl} + (\alpha \beta \delta)_{ikl} +$  $+\varepsilon$ <sub>iikl</sub>

No qual:

 $\mu$  é uma constante inerente a todas as observações;

**bj** é o efeito doj-ésimo bloco;

- $\alpha$ , é o efeito do nível i do fator A;
- $e_{ii}^A$  é o erro experimental a nível de parcelas;

 $\beta_k$  é o efeito do nível k do fator B;

 $(\alpha\beta)_{ik}$  é o efeito da interação de A com B;

 $e^{B}_{ijk}$  é o erro experimental a nível de subparcela;

 $\delta_i$  é o efeito do nível 1 do fator C;

 $(\alpha\delta)_{ii}$  é o efeito da interação de A com C;

 $(\beta\delta)_H$  é o efeito da interação de B com C;

 $(\alpha\beta\delta)_{ikl}$  é o efeito da interação de A, B e C;

 $\varepsilon_{ijkl}$  é o erro experimental na subsubparcela.

Com base neste modelo, o esquema da análise de variância proposto é o que consta na Tabela 8.

| FV             | GL                | E(QM)                                                                         |
|----------------|-------------------|-------------------------------------------------------------------------------|
| <b>Blocos</b>  | $J-1$             | $\sigma_{eC}^2 + L\sigma_{eB}^2 + KL\sigma_{eA}^2 + IKL\sum b_i^2/(J-1)$      |
| Fator A        | $I-1$             | $\sigma_{eC}^2 + L\sigma_{eB}^2 + KL\sigma_{eA}^2 + JKL\sum \alpha_i^2/(I-1)$ |
| Resíduo (a)    | $(J-1)(I-1)$      | $\sigma_{\rm eff}^2 + L\sigma_{\rm eff}^2 + KL\sigma_{\rm eff}^2$             |
| <b>Fator B</b> | $(K-1)$           | $\sigma_{eC}^2 + L\sigma_{eB}^2 + JIL\sum \beta_k^2$ /(K -1)                  |
| $A \times B$   | $(I-1)$ (K-1)     | $\sigma_{eC}^2 + L\sigma_{eB}^2 + J\!L \sum (\alpha \beta)_{ik}^2/(I-1)(K-1)$ |
| Resíduo (b)    | $(J-1)I(K-1)$     | $\sigma_{eC}^2 + L \sigma_{eR}^2$                                             |
| Fator C        | $(L-1)$           | $\sigma_{eC}^2 + JIK \sum \delta_l^2 / (L-1)$                                 |
| AxC            | $(I-1)(L-1)$      | $\sigma_{eC}^2$ + JK $\sum (\alpha \delta)_{nl}^2$ /(I -1)(L-1)               |
| $B \times C$   | $(K-1)(L-1)$      | $\sigma_{eC}^2 + \mathcal{J}\sum (\beta\delta)_{kl}^2/(K-1)(L-1)$             |
| A x B x C      | $(I-1)(K-1)(L-1)$ | $\sigma_{eC}^2 + J\sum (\alpha\beta\delta)_{ikl}^2/(I-1)(K-1)(L-1)$           |
| Resíduo (c)    | $(J-1)$ IK(L-1)   | $\sigma_{\rm sc}^2$                                                           |

*TABELA 8 Esquema de análise de variância para o delineamento em blocosno esquema de parcelas subsubdivididas.*

*Os testes F das fontes de variação blocos e rator A foram feitos com o resíduo (a), enquanto que para o rator B e a interação AxB foram feitos com o resíduo (b) e paraas demais fontes de variação, com o resíduo (c).*

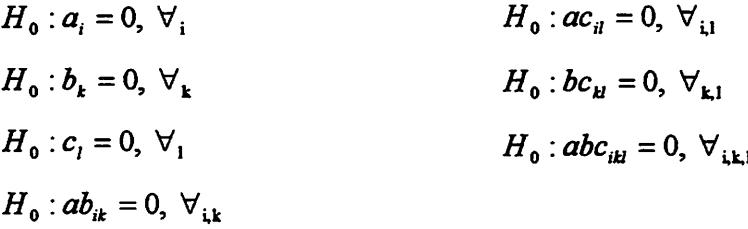

*3.4.4 Faixas*

*Para este esquema de análise foi considerado o seguinte modelo linear:*

$$
Y_{ijkl} = \mu + b_j + \alpha_i + e_{ij} + \beta_k + e_{jk} + (\alpha \beta)_{ik} + e_{ijk} + \delta_i + e_{jl} + (\alpha \delta)_{il} +
$$
  
+ 
$$
e_{ijl} + (\beta \delta)_{kl} + e_{jkl} + (\alpha \beta \delta)_{ikl} + \varepsilon_{ijkl}
$$

*No qual:*

*ju é uma constante inerente a todas as observações;*

*bj é o efeito doj-ésimo bloco;*

*a, é o efeito do nível i do fator A;*

*e;j é o efeito aleatório da ij-ésima observação;*

 $\beta_k$  *é o* efeito do nível k do fator **B**;

*ejk èo efeito aleatório da jk-ésima observação;*

 $(\alpha \beta)_{ik}$  é o efeito da interação de A com B;

*evk éo efeito aleatório da ijk-ésima observação;*

 $\delta_i$  é o efeito do nível l do fator C;

*e i é o efeito aleatório dajl-ésima observação;*

 $(\alpha \delta)_a$  é o efeito da interação de A com C;

*e^ éo efeito da ijl-ésima observação;*

 $(\beta \delta)_H$  é o efeito da interação de B com C;

*ej1d éo efeito aleatório da jkl-ésima observação;*

 $(\alpha\beta\delta)_{ik}$  é o efeito da interação de A, B e C;

*€ijkl éo erro experimental ou influência do acaso.*

*Combase nestemodelo, o esquema da anáhse de variância proposto é o que consta na Tabela 9.*

| <b>FV</b>             | GL                     |
|-----------------------|------------------------|
| <b>Blocos</b>         | $(J-1)$                |
| Fator A               | $(I-1)$                |
| Error(1)              | $(I-1)(J-1)$           |
| Fator B               | $(K-1)$                |
| Error (2)             | $(J-1)(K-1)$           |
| $A \times B$          | $(I-1)(K-1)$           |
| Error(3)              | $(I-1)(J-1)(K-1)$      |
| $\mathbf C$           | $(L-1)$                |
| Error(4)              | $(J-1)(L-1)$           |
| $A \times C$          | $(I-1) (L-1)$          |
| Error(5)              | $(I-1)(J-1)(L-1)$      |
| $B \times C$          | $(K-1)(L-1)$           |
| Error(6)              | $(J-1)(K-1)(L-1)$      |
| $A \times B \times C$ | $(I-1)(K-1)(L-1)$      |
| Error (7)             | $(I-1)(J-1)(K-1)(L-1)$ |
| Total                 | <b>IJKL-1</b>          |

*TABELA 9 Esquema de análise de variância considerando*

*experimento em faixas.*

*Neste esquema de análise, o teste F de cada fonte de variação é feito com o resíduo que está logo abaixo, ou seja, para cada fonte de variação há um erro para validar o teste F.*

### *3.5 Rotinas no SAS*

*Para alguns modelos estudados, foram desenvca. xuas rotinas no Pacote Computacional SAS® considerando cinco níveis para o rator A, dois níveis para o Fator B e dois níveis parao ratorC e ainda dois blocos para o desdobramento da interação tripla. Nos casos em que havia mais de um erro no modelo, foi utilizado o procedimento recomendado por Perecin et ai. (2000) para o desdobramento da interação significativa AxBxC, onde se pretendia estudar o rator A na combinação dos níveis do rator B com os níveis do fator C. Para tanto, foi formulada a seguinte hipótese referenteà interação AxBxC:*

•\*\$-

*#*

 $\mathcal{O}(10^{10} \log \log n)^{1/2}$ 

$$
H_{01} = \mu_{ikl} - \mu_{ikl'} - \mu_{ik'l} - \mu_{ikl} + \mu_{ik'l} + \mu_{ikl'} + \mu_{ik'l} - \mu_{ik'l} = 0,
$$
  
para todo i ≠ i', k ≠ k' e l ≠ l';

*Uma alternativa para se conhecer os efeitos aninhados é dada pela aplicação de contrastes ortogonais entre médias do fator A, dado o nível k do rator B combinado com o nível 1do rator C, cuja hipótese formulada para h = 1,.., (1-1), é a seguinte:*

$$
H_{02}: Y(h_{kl}) = 0 \text{ vs } H_{a2}: Y(h_{kl}) \neq 0, \text{ para } h = 1,...,(I-1)
$$

*Para tal, foram formulados os seguintes contrastes para os níveis do fator A:*

*Sendo A= Controle, B=10L:14E,C=8L:16E,D=6L:18Ee E=4L:20E.*  $Y_1=4\overline{A}-\overline{B}-\overline{C}-\overline{D}-\overline{E}$  $Y_2=\overline{B}+\overline{C}-\overline{D}-\overline{E}$  $Y_3=\overline{B}-\overline{C}$  $Y_4=\overline{D}-\overline{E}$ 

## *4 RESULTADOS E DISCUSSÃO*

A variável utilizada para a análise do experimento foi produção total de ovos. A seguir são apresentadas as análises de variância para os diversos esquemas propostos.

# *4.1 Análise do experimento, segundo o delineamento em blocos no esquema fatorial*

O resultado obtido da análise de variância segundo o esquema fatorial está apresentado na Tabela 10.

Nos experimentos fatoriais instalados em blocos cazualizados, os tratamentos são casualízados em cada bloco. Neste caso, os graus de liberdade do resíduo são constituídos pela interação blocos\*tratamentos. Pela Tabela 10 verifica-se que existem 17graus para tratamentos e 21 para o resíduo, o qual foi obtido por diferença, pois existem 40 parcelas no experimento.

*/*

*TABELA 10 Resumo da anáhse de variância para o delíneamento em blocos no esquema fatorial, mostrando as fontes de variação, número de graus de liberdade e quadrado médios com seus respectivos indicadores de signifícância pelo teste F.*

| FV                       | GL   | QM            |
|--------------------------|------|---------------|
| <b>BLOCOS</b>            |      | 314175,62     |
| <b>PROGRAMAS</b>         |      | 867681,02 **  |
| <b>FONTES</b>            |      | 451487,53 *   |
| PROGRAMAS*FONTES         |      | 40678,94 NS   |
| <b>DENSIDADES</b>        |      | 2755925,90 ** |
| PROGRAMAS*DENSIDADES     | 4    | 8330,03 NS    |
| <b>FONTES*DENSIDADES</b> |      | 19750,78 NS   |
| PROGRAMAS*FONTES*DEN     | 3    | 23861,03 NS   |
| <b>TRATAMENTOS</b>       | (17) |               |
| Resíduo                  | 21   | 64449,85      |
| Total                    | 39   |               |

*\*\* Significativo a 1% \* Significativo a 5% NS Não significativo*

*Uma interpretação prática dos resultados obtidos(Tabela 10) indica que os programas de luz, as fontes de luz e as densidades de aves possuem efeitos significativos sobre a produção total de ovos. Além disso, essesratores não estão interagindo entre si, com um rator não influindo na ação do outro, pois as interações não foram significativas.*

*Em média, a produção total de ovos foi superior quando se utilizou a fonte de luzartificial etambém quando seutilizou adensidade 6,5 aves/m2.*

*O coeficiente de variação foi de 5,7%.*

*Uma observação que deve ser destacada é referente aos graus de hberdade das interações programas\*fontes e programa\*fonte\*densidades, que tem 3 graus de hberdade. Os graus de liberdade da interação são obtidos pela multiplicação dos graus de liberdade dos ratores e isso não ocorre neste experimento. Isso se explica pelo rato de que no controle, um dos níveis dos programas de luz, só ocorre luz natural. Isso é melhor entendido na Tabela 11.*

|               | Programas |                                                  |        |        |                          |
|---------------|-----------|--------------------------------------------------|--------|--------|--------------------------|
| <b>Fontes</b> | Controle  | 10L:14E                                          | 8L:16E | 6L:18E | 4L:20E                   |
| <b>Nat</b>    | 4*        |                                                  |        |        |                          |
| Art           | 4*        |                                                  |        |        |                          |
|               |           | $\sim$ $\sim$ $\sim$ $\sim$ $\sim$ $\sim$ $\sim$ |        | . .    | $\overline{\phantom{a}}$ |

*TABELA 11 Combinação dos cinco programas e duas fontes de luz*

*1 são as possíveis combinações dos doisratores 1\* somente luz natural*

*O número de graus de liberdade da interação programas\*fontes seria [(IK-1)-(I-1)-(K-1)], mas, nesse caso, não se aphca por haver apenas 9*  $combinações entre os dois fatores. Isto porque as combinações entre o controle e$ *as fontes de luz (1\*) (Tabela 11) se fundem em apenas uma, pois no contole só há presença de luz natural. Neste caso, os graus de liberdade da interação ficam: [(DC-2) - (1-1) - (K-l)], resultandonos três graus de liberdade para a interação programas\*fontes. Este mesmo raciocínio se aphca à interação programas\*fontes\*densidades.*

*Teste de Tukey para os programas de luz. Foi utilizada a seguinte convenção para os programas:*

*A = Controle B=10L:14E C = 8L:16E D = 6L:18E E = 4L:20E*

*Os valores médios da Tabela 12 mostram que os programas com 8 horas de luz e 10 horas de luz apresentam maiores produções de ovos do que os demais.*

TABELA 12: Efeitos de programas de luz sobre a produção total de ovos

| Programas de luz |        |        |        |        |
|------------------|--------|--------|--------|--------|
|                  |        |        |        |        |
| 4893 a           | 4770 a | '313 b | 4260 b | 4003 Ь |

*As médias seguidas de mesma letra não diferem entre si, a 5% de probabilidade, pelo teste de Tukey.*

A diferença mínima significativa (DMS) para o teste foi de 378,14.

## *4.2 Análise do experimento,* segundo o *delineamento em blocos no esquema fatorial com* dois tratamentos adicionais

Neste esquema considerou-se como tratamentos adicionais as duas densidades de aves que foram consideradas como dispostas na parcelas. O resumo da análise do experimento considerando este esquema pode ser visto na Tabela 13.

TABELA 13 Resumo da anáhse de variância para o delineamento em blocos no esquema fatorial com dois tratamentos adicionais, mostrando as fontes de variação, número de graus de hberdade e quadrado médios com seus respectivos indicadores de significância pelo teste F.

| FV                        | <b>GL</b> | QM              |
|---------------------------|-----------|-----------------|
| <b>BLOCOS</b>             |           | 95812,5312      |
| <b>PROGRAMAS</b>          |           | 816921,8645 **  |
| <b>FONTES</b>             |           | 451487,5312 **  |
| <b>DENSIDADES</b>         |           | 2387658,7812 ** |
| <b>PROGRAMAS*FONTES</b>   | 3         | 40678,9479 NS   |
| PROGRAMAS*DENSIDADES      | 3         | 8664,6979 NS    |
| <b>FONTES*DENSIDADES</b>  |           | 19750,7812 NS   |
| PROGRAMAS*FONTES*DEN      |           | 23861,0312 NS   |
| <b>ADICIONAIS</b>         |           | 357012,5000 NS  |
| <b>FAT. Vs ADICIONAIS</b> |           | 1979137,6560 ** |
| Resíduo                   | 21        | 74848,5700      |
| Total                     | 39        |                 |

\*\* Significativo a 1% NS Não significativo \* Significativo a 5%

Uma interpretação prática dos resultados obtidos (Tabela 13) indica que os programas de luz, as fontes de luz e as densidades de aves possuem efeitos significativos sobre a produção total de ovos. Além disso, esses fatores não estão interagindo entre si, com um fator não influindo na ação do outro, pois as interações não foram significativas.

Em média, a produção total de ovos foi superior quando se utilizou a fonte de luz artificial e também quando se utilizou a densidade 6,5 aves/ $m^2$ .

Entre os dois fatores adicionais não houveram diferencas significativas. Já, para o contraste fat. vs adicionais, o teste foi significativo, indicando superioridade dos tratamentos fatoriais em relação aos tratamentos adicionais quanto à produção de ovos.

Os valores médios da Tabela 14 mostram que os programas com 8 horas de luz e 10 horas de luz apresentam maiores produções de ovos do que os demais.

TABELA 14: Efeitos de programas de luz sobre a produção total de ovos

| Programas de luz |        |  |        |  |  |
|------------------|--------|--|--------|--|--|
|                  |        |  |        |  |  |
| 4893 a           | 4770 a |  | 4260 b |  |  |

As médias seguidas de mesma letra não diferem entre si. a 5% de probabilidade, pelo teste de Tukey.

A diferença mínima significativa (DMS) para o teste foi de 381,10.

# *4J Análise do experimento, segundo o delineamento em blocos no esquema de parcelas subdivididas com fatorial na parcela*

Neste esquema, os fatores programas e fontes de luz foram considerados como dispostos nas parcelas e o fator densidade disposto nas subparcelas. Neste caso, o fator que está nas subparcelas é estimado com maior precisão, pois o *número de graus de liberdade do erro (b) é maior que do queo número de graus de liberdade do erro (a) (Tabela 15).*

*Neste tipo de esquema, em geral, espera-se que o QM erro (b) seja menor que o QM erro (a), pois o QM erro (b) é estimado com maior número de graus de liberdade do que o QM erro (a). Mas, isso não ocorreu neste experimento, o que pode ser visto pela Tabela 15. Quando o QM erro ( b) for maior que o QM erro (a) deve-se investigar tais ocorrências, pois alguma anormalidade pode ter acontecido. Isto pode ser devido à casualização, correlação negativa entre os erros, além do quê, o modelo adotado não seja o mais adequado.*

*A soma dos graus de liberade dos erros (a) e (b) corresponde ao número de grausde liberdade do errono esquema fatorial.*

*TABELA 15Esquema daanáhse de variância para o delineamento em blocosno esquema de parcelas subdivididas com fatorial na parcela, mostrando as fontes de variação, número de graus de liberdade e quadrados médios, com seus respectivos indicadores de signifícância pelo teste F.*

| <b>FV</b>                                     | GL | QM                   |
|-----------------------------------------------|----|----------------------|
| <b>BLOCOS</b>                                 |    | 206232,47            |
| <b>PROGRAMAS</b>                              | 4  | 1107475,81 **        |
| <b>FONTES</b>                                 |    | 451487,53 *          |
| <b>PROGRAMAS*FONTES</b>                       | 3  | 40678,94 NS          |
| Error(a)                                      | 8  | 35996,20             |
| <b>DENSIDADES</b>                             |    | 2755925,90 **        |
| PROGRAMAS*DENSIDADES                          |    | 8330,03 NS           |
| <b>FONTES*DENSIDADES</b>                      |    | 19750,78 NS          |
| PROGRAMAS*FONTES*DEN                          | 3  | 23861,03 NS          |
| Error(b)                                      | 13 | 81959,78             |
| Total                                         | 39 |                      |
| ** Significativo a 1%<br>* Significativo a 5% |    | NS Não significativo |

Uma interpretação prática dos resultados obtidos (Tabela 15) indica que os programas de luz, as fontes de luz e as densidades de aves possuem efeitos significativos sobre a produção total de ovos. Ainda, que esses fatores não estão interagindo entre si, com um rator não influindo na ação do outro, pois as interações não foram significativas.

Em média, a produção total de ovos foi superior quando se utilizou a fonte de luz artificial e também quando se utilizou a densidade 6,5 aves/ $m^2$ .

O coeficiente de variação foi de 6,4%, considerando o erro (b).

Os valores médios da Tabela 16 mostram que os programas com 8 horas de luz e 10 horas de luz apresentam maiores produções de ovos do que os demais.

*TABELA 16 Efeitos de programasde luz sobre a produção total de ovos*

| Programas de luz |                                                  |                                      |        |        |  |
|------------------|--------------------------------------------------|--------------------------------------|--------|--------|--|
|                  |                                                  |                                      |        |        |  |
| 4893 a           | 4770 a                                           | 4313 b                               | 4260 b | 4003 b |  |
| .                | $\ddot{\phantom{a}}$<br>$\overline{\phantom{a}}$ | $\cdots$<br>$\overline{\phantom{a}}$ | ----   | .  .   |  |

As médias seguidas de mesma letra não diferem entre si, a 5% de probabilidade, pelo teste de Tukey.

A diferença mínima significativa (DMS) para o teste foi de 327,73.

# *4.4 Análise do experimento, segundo o delineamento em blocos no esquema de parcelas subdivididas com fatorial e dois tratamentos adicionais na parcela*

Neste esquema, os fatores programas e fontes de luz foram considerados como dispostos nas parcelas, além dos dois fatores adicionais e o fator densidade disposto nas subparcelas. O resumo da anáhse do experimento considerando este esquema pode ser visto na Tabela 17.

*TABELA 17 Esquema da análisede variância parao delineamento em blocos no esquema de parcelas subdivididas com fatorial e dois tratamentos adicionaisna parcela, mostrando as fontes de variação, número de graus de liberdade e quadrados médios, com seus respectivos indicadores de signifícânciapelo teste F.*

| FV                        | GL | QM              |
|---------------------------|----|-----------------|
| <b>BLOCOS</b>             |    | 95812,5312 *    |
| <b>PROGRAMAS</b>          | 3  | 816921,8645 **  |
| <b>FONTES</b>             |    | 451487,53 **    |
| <b>PROGRAMAS*FONTES</b>   | 3  | 40678,94 NS     |
| <b>ADICIONAIS</b>         |    | 357012,50 **    |
| <b>FAT. Vs ADICIONAIS</b> |    | 1979137,656 **  |
| $E\text{rto}(a)$          |    | 14861,1741      |
| <b>DENSIDADES</b>         |    | 2387658,7812 ** |
| PROGRAMAS*DENSIDADES      | 3  | 8664,6979 NS    |
| <b>FONTES*DENSIDADES</b>  |    | 19750,78 NS     |
| PROGRAMAS*FONTES*DEN      | 3  | 23861,03 NS     |
| Error(b)                  | 14 | 104841,5536     |
| Total                     | 39 |                 |

*Uma interpretação prática dos resultados obtidos (Tabela 17) indica que os programas de luz, as fontes de luz e as densidades de aves possuem efeitos significativos sobre a produçãototal de ovos. Além disso, esses ratores não estão interagindo entre si, com um rator não influindo na ação do outro, pois as interações não foram significativas.*

*Em média, a produção total de ovos foi superior quando se utilizou a fonte deluzartificial etambém quando seutilizou adensidade 6,5 aves/m2.*

*Para o contraste rat. vs adicionais, o teste foi significativo, indicando superioridade dos tratamentos fatoriais em relação aos tratamentos adicionais quanto à produção de ovos.*

Os valores médios da Tabela 18 mostram que os programas com 8 horas de luz e 10 horas de luz apresentam maiores produções de ovos do que os demais.

TABELA 18:Efeitos de programas de luz sobre a produção total de ovos

| Programas de luz |        |        |        |  |
|------------------|--------|--------|--------|--|
|                  |        |        |        |  |
| 4893 a           | 4770 a | 4313 b | 4260 b |  |
|                  |        |        |        |  |

As médias seguidas de mesma letra não diferem entre si, a 5% de probabilidade, pelo teste de Tukey.

A diferença mínima significativa (DMS) para o teste foi de 169,81.

# *4.5 Análise do experimento, segundo* o *delineamento em blocos no esquema de parcelas subsubdivididas*

Neste esquema, os programas de luz foram considerados como dispostos nas parcelas, as fontes de luz nas subparcelas e as densidades de aves nas subsubparcelas. Neste caso, o número de graus de liberdade do erro (a) do esquema de parcelas subdividadas com fatorial na parcelas foi desmembrado nos graus de liberdade do erro (a) e erro (b) do esquema de parcelas subsubdfvidas. O número de graus de liberdade do erro (c) foi exatamente igual ao número de gruas de liberdade do erro (b) do esquema de parcelas subdividias com ratorial na parcela (Tabela 19).

Em geral, nos experimentos no esquema de parcelas subsubdivididas espera-se que o QM erro (b) seja menor que O QM erro (a) e maior que o QM erro (c). Mas, neste caso, isso não ocorreu também, o que pode ser visto na Tabela 19. Os quadrados médios dos erros (a) e (b) estão condizentes, mas o quadrado médio do erro( c) não. Isso também se deve ao fato de alguma anormalidade ter ocorrido, devendo-se, portanto, investigar tais ocorrências, que podem vir a ser de ordem conhecida ou não.

TABELA 19Esquema da análisede variância para o delineamento em blocos no esquema de parcelas subsubdivididas, mostrando as fontes de variação, número de graus de liberdade e quadrado médios com seus respectivos indicadores de significância pelo teste F.

| FV                                                                    | <b>GL</b> | QM                    |
|-----------------------------------------------------------------------|-----------|-----------------------|
| <b>BLOCOS</b>                                                         |           | 262693,47             |
| <b>PROGRAMAS</b>                                                      | 4         | 867681,02 **          |
| Error(a)                                                              | 4         | 52125,81              |
| <b>FONTES</b>                                                         |           | 451487,53 **          |
| PROGRAMAS*FONTES                                                      | 3         | 40678,94 NS           |
| Error(b)                                                              | 4         | 19866,59              |
| <b>DENSIDADES</b>                                                     |           | 2755925,90 **         |
| <b>PROGRAMAS*DENSIDADES</b>                                           |           | 8330,02 NS            |
| <b>FONTES*DENSIDADES</b>                                              |           | 19750,78 NS           |
| PROGRAMAS*FONTES*DEN                                                  | 3         | 23861,03 NS           |
| Error(c)                                                              | 13        | 81959,78              |
| Total                                                                 | 39        |                       |
| $+ \sim$<br>$10.11111 - 201$<br>the country<br>101<br><b>ALL COMP</b> |           | NIC NIZA ALAMIRAANINA |

\*\* Significativo a 1% \* Significativo a 5% NS Não significativo

Uma interpretação prática dos resultados obtidos (Tabela 19) indica que os programas de luz, as fontes de luz e as densidades de aves possuem efeitos significativos sobre a produção total de ovos. Esses fatores não estão interagindo entre si, com um fator não influindo na ação do outro, pois as interações não foram significativas.

Em média, a produção total de ovos foi superior quando se utilizou a fonte de luz artificial e também quando se utilizou a densidade 6,5 aves/ $m^2$ .

*O coeficiente de variação foi de 6,4% considerando o erro (c), sendo igual ao coeficiente de variação para o esquema de parcelas subdividas considerando o erro (b).*

*Os valores médios dos programas, bem como as diferenças entre eles, são mostrados na Tabela 20.*

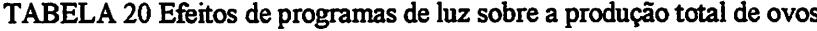

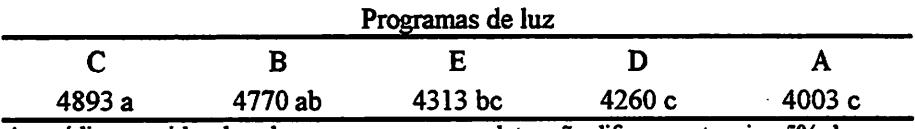

*As médias seguidas de pelo menos uma mesma letranão diferem entre si, a 5% de probabilidade, pelo teste de Tukey.*

*A diferença mínima significativa (DMS) parao teste foi de 507,50.*

### *4.6 Análise do experimento, considerando o experimento em faixas*

*Nesses esquemas, os ratores são dispostos nas unidades experimentais de tal maneira que formem raixas, como o próprio nome diz. A anáhse nesse caso é bem mais complexa que os esquemas anteriores.*

*O número de erros deste experimento foi sete (Tabela 21), o que dificulta ainda mais detectar diferenças significativas entre os tratamentos.*

*TABELA 21 Esquema da anáhse de variância considerando o experimento em Faixas, mostrando as fontes de variação, número de graus de hberdade e quadrado médios com seus respectivos indicadores de signifícância pelo teste F.*

| <b>FV</b>                | GL | QM           |
|--------------------------|----|--------------|
| <b>BLOCOS</b>            |    | 259107,94    |
| <b>PROGRAMAS</b>         | 4  | 867681,11 ** |
| Error(a)                 | 4  | 43856,51     |
| <b>FONTES</b>            |    | 451487,53 ** |
| Error(b)                 |    | 57,78        |
| PROGRAMAS*FONTES         | 3  | 40678,94 NS  |
| Enc(c)                   | 3  | 26469,53     |
| <b>DENSIDADES</b>        |    | 2751764,05 * |
| $E\text{rro}(d)$         |    | 9427,51      |
| PROGRAMAS*DENSIDADES     | 4  | 8330,03 NS   |
| Error(e)                 | 4  | 74744,59     |
| <b>FONTES*DENSIDADES</b> |    | 19750,78 NS  |
| Error(f)                 |    | 979,03       |
| PROGRAMAS*FONTES*DEN     | 3  | 23861,03 NS  |
| $\text{E}^{(g)}$         | 7  | 105156,12    |
| Total                    | 39 |              |

*\*\* Significativo a 1% \* Significativo a 5% NS Não significativo*

*Em média, a produção total de ovos foi superior quando se utilizou a fonte de luz artificial e também quando se utilizou a densidade 6,5 aves/m2. O coeficiente de variação foi de 7,9%, considerando o erro (g).*

*Uma interpretação prática dos resultados obtidos (Tabela 21) indica que os programas de luz, as fontes de luz e as densidades de aves possuem efeitos* significativos sobre a produção total de ovos. Esses fatores não estão interagindo *entre si, com um fator não influindo na ação do outro, pois as interações não foram significativas.*

*Os valores médios dos programas, bem como as diferenças entre eles, são mostrados na Tabela 22.*

TABELA 22 Efeitos de programas de luz sobre a produção total de ovos

| Programas de luz |         |           |        |       |  |
|------------------|---------|-----------|--------|-------|--|
|                  |         |           |        |       |  |
| 4893 a           | 4770 ab | $4313$ bc | 4260 c | 4003c |  |

*As médias seguidasde pelo menos uma mesma letranão diferem entre si, a 5% de probabilidade, pelo teste de Tukey.*

*A diferença mínima significativa (DMS) parao teste foi de 545,20.*

#### *4.7 Rotinas no pacote computacional SAS*

*A seguir são apresentadas Rotinas utilizadas para o desdobramento da interação tripla para alguns dos modelos estudados. Pressupondo que o experimentoerabalanceado, foram utilizados os comandos Contraste Shce para o desdobramento da interação.*

# *4.7.1 Rotina do SAS para o desdobramento da interação tripla segundo o delineamento em blocos no esquema fatorial*

*Options Nodate ps=65; Data Fatorial; Input ABC bloco prod;* Cards;  $\mathbf{1}$ 1 1 3888  $\mathbf{1}$ 2 1 4082<br>1 2 3827  $1 \quad 1$  $\mathbf{1}$  $1 \quad 1 \quad 2$  $\mathbf{1}$ 2 2 3132  $\mathbf{1}$ 1 1 4686

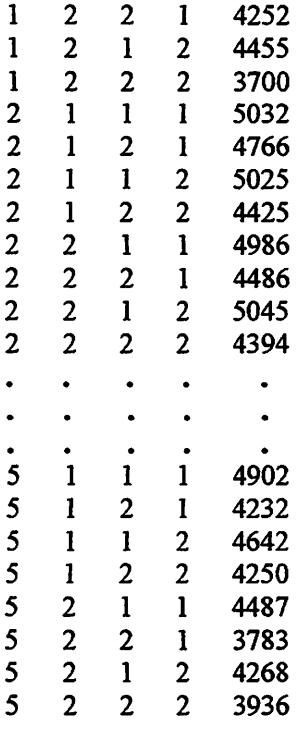

*proc print; /\* Imprime os dados\*/*

*proc glm; /\* Procedimento utilizado paraobtençãoda análise de variância \*/ class ABC bloco; /\* Variáveis do modelo \*/ model prod=A|B|C bloco/; /\* Modelo utilizado\*/ run; /\* Executa o comando \*/*

*Contrast "Yl-AÍÉlxCl)" A -4 1 1 1 1 A\*B -4 0 10 10 1 0 1 0 A\*C -4 0 10 10 1010 A\*B\*C -4000 100010001000100 0;/\* Aphca o contraste 1 parao rator A na combinação do nível 1 do rator B com o nível l do rator C \*/*

*Contrast* "Y2-A(A1xC1)" A 0 1 1 -1 -1 A\*B 0 0 1 0 1 0 -1 0 -1 0 A\*C 0 0 1 0 1 *0-10-10 A\*B\*C 000010001000-1000-1000;/\* Aplica o contraste 2 parao ratorA na combinação do nível 1 do fator B com o nível 1 do fator C \*/*

*Contrast "Y3-A(BlxCl)M A 0 1 -1 0 0 A\*B 0010-100000 A\*C 0 0 10-10 0 0 0 0 A\*B\*C 00001000-10000000000 0;/\* Aplica o contraste 3 parao fator A na combinação do nível 1 do fator B com o nível 1 do rator C \*/*

0 000 10A\*C00 0 000000-1 1 A\*B 0-1 O AO HY4-A(BlxCl)" Contrast 4 contraste <sup>o</sup> Aplica /\* 001000; 0-10 0 00 0 00 0 0 0 0 0 10A\*B\*C -10  $A^*$  na combinação do nível 1 do fator B com o nível 1 do fator  $C^*$ 

 $G$ COLOID  $V_{\rm H}$  and  $V_{\rm H}$  and  $V_{\rm H}$  and  $V_{\rm H}$  and  $V_{\rm H}$  and  $V_{\rm H}$  and  $V_{\rm H}$  and  $V_{\rm H}$  and  $V_{\rm H}$  and  $V_{\rm H}$  and  $V_{\rm H}$  and  $V_{\rm H}$  and  $V_{\rm H}$  and  $V_{\rm H}$  and  $V_{\rm H}$  and  $V_{\rm H}$  and  $V_{$  $10001000100010001000$  $0 I - 0 I - 0 I 0 I 0 0 J + V 0 I - 0 I 0 I 0 0 I + V I - I 1 0 V$  $V*B*C$ 00010001000100000+B\*V 00000 I-01000\*V00000 I-01008\*V00 I-10V 0, 00001000-10000000000 A\*B\*C 000000-1010 A\*C 010 000000-1 A000-11A\*B na A ratio o C 0 0 0 0 0 0 0 0 0 0 0 0  $\pm$  0 0  $\pm$  0 0 0 0 0 0 0 0 0 0 0 0 0 0  $\pm$  5 0  $\pm$ combinação do nível 1 do fact B com o nível 1 do fact C  $*$ 

 $C$ OMTST  $\Lambda$ <sub>1</sub>  $\sim$  0 1 0 1 0 1 0 1 0 1 0 1 0 1 0  $\sigma$  +  $\sigma$  + 1 contraste Aplica <sup>o</sup> 0;/\* 0-400010001000100010 A\*B\*C 101 0  $\alpha$  no fator  $\alpha$  and  $\alpha$  compinator and  $\alpha$  is a nongonoup and  $\alpha$  is  $\alpha$  is  $\alpha$  is  $\alpha$  is  $\alpha$  is  $\alpha$  is  $\alpha$  is  $\alpha$  is  $\alpha$  is  $\alpha$  is  $\alpha$  is  $\alpha$  is  $\alpha$  is  $\alpha$  is  $\alpha$  is  $\alpha$  is  $\alpha$  is  $\alpha$  is  $\alpha$  is  $\$ 

Outrast "X2-A(BlxC2)" A 0 1 1 -1 -1 A \*B 0 0 1 0 1 0 -1 0 A \*C 0 0 0 1 0 0 1 0 contraste Aphca <sup>o</sup> 0000010001000-1000-100;/\* A\*B\*C 10-10-1  $\lambda^*$  para ob fator A na combinação do nível 1 do fator B com o nível 2 do fator  $\mathbb{C}^*$ 

 $COMT = V(BUX)$ ,  $V(7) = 10001 - 100000$   $H_0(0) = 0.0000000$ 3 contraste Aplica <sup>o</sup> 0;/\* 00000000 000001000-10 0 0 0 0 A\*B\*C para o fator A na combinação do nivel 1 do fator B com o nivel 2 do fator  $C^*$ 

 $\text{Conv24}$   $\text{AND4}$   $\text{ND4}$   $\text{AND4}$   $\text{ND4}$  and  $\text{ND4}$  and  $\text{ND4}$  and  $\text{ND4}$  and  $\text{ND4}$  contrast  $\text{ND4}$  and  $\text{ND4}$  and  $\text{ND4}$  and  $\text{ND4}$  and  $\text{ND4}$  and  $\text{ND4}$  and  $\text{ND4}$  and  $\text{ND4}$  and  $\text{ND4}$  a 4 contraste <sup>o</sup> Aplica 0000000000000-1000100;/\* A\*B\*C 0-101 Para o fator A na combinação do nivel 1 do fator B com o nivel 2 do fator  $C^*$ 

1 0 1 0 1 A\*C0-40 1 0 1 0 1 0 1 0 A\*B-40 1 1 1 A-41 ttA(BlxC2)" Contrast 0, 0-400010001000100010 A\*B\*C 0 1 0001010-10-1 A\*C 1010-10-10 0 0 A\*B -1 -1 A 0 1 1 0, 0000010001000-1000-10 A\*B\*C 00001-010000 AV000001-01008\*V001-10V 00000000, 0 0 0-1 100 00000 A\*B\*C  $101 - 00000000$   $\rightarrow$   $V0101 - 00000008$   $\rightarrow$   $V11 - 0000$   $V$ 

*A\*B\*C 0000000000000-100010 0;/\* Faz o estudo do fator Ana combinação do nível 1 do fetor B com o nível 2 do fetor C \*/*

*Contrast* "Yl-A(B2xCl)" A -4 1 1 1 1 A\*B 0 -4 0 1 0 1 0 1 0 1 A\*C -4 0 1 0 1 0 *1010 A\*B\*C 00-400010001000100010;/\* Aphca o contraste 1 para o fetor A na combinação donível 2 do fetor B com o nível 1 do fetorC \*/*

*Contrast ,,Y2-A(B2xCl)" A 0 1 1 -1 -1 A\*B 0 0 0 1 0 1 0 -1 0 -1 A\*C 0 0101 0-10-10 A\*B\*C 00000010001000-1000-10;/\* Aplica o contraste 2 para o fetor A na combinação donível 2 do fetor B com o nível 1 do fetorC \*/*

*Contrast* "Y3-A(B2xC1)" A 0 1 -1 0 0 A\*B 0 0 0 1 0 -1 0 0 0 0 A\*C 0 0 1 0 -1 0 *0 0 0 0 A\*B\*C 0000001000-100000000 0;/\* Aplica o contraste 3 para o fetor A na combinação do nível 2 do fetor B com o nível 1 do fetor C \*/*

*Contrast* "Y4-A(B2xC1)" A 0 0 0 -1 1 A\*B 0 0 0 0 0 0 0 -1 0 1 A\*C 0 0 0 0 0 0 *-10 10 A\*B\*C 00000000000000-100010;/\* Aplica o contraste 4 para o fetor A nacombinação donível 2 do fetor B com o nível 1 do fetor C \*/*

*Contrast "A(B2xCl)M A -4 1 1 1 1 A\*B 0-401010101 A\*C -40101010 1 0 A\*B\*C 00-400010001000100010,* A 0 1 1 -1 -1 A\*B 0 0 0 10 10-10-1 A\*C 001010-10-10 A\*B\*C 00000010001000-1000-10, A 0 1 -1 0 0 A\*B 00010-10000 A\*C 0010-100000 A\*B\*C 0000001000-100000000 0, A 0 0 0 -1 1 A\*B 0000000-101 A\*C 000000-1010 A\*B\*C 00000000000000-100010;/\* Faz o estudo dofetor Ana *combinaçãodo nível 2 do fator B com o nível 1 do fetor C \*/*

*Contrast"Yl-A(B2xC2)" A-41 1 1 1 A\*B0-40 1 0 1 0 1 0 1 A\*C 0-40 1 0 1 0101 A\*B\*C 000-4000100010001000 1;/\* Aplica o contraste 1 para o fetor A na combinação donível 2 do fetor B com o nível 2 do fetor C \*/*

*Contrast HY2-A(B2xC2)H A 0 1 1 -1 -1 A\*B 0 0 0 1 0 1 0 -1 0 -1 A\*C 0 0 0 1 0 10-10-1 A\*B\*C 000000010001000-1000-1;/\* Aplica o contraste 2 para o fetor A nacombinação donível 2 do fetor B com o nível 2 do fetor C \*/*

*Contrast ,,Y3-A(B2xC2)" A 0 1 -1 0 0 A\*B 00010-10000 A\*C 0 0 0 10-1 0 0 0 0 A\*B\*C 00000001000-10000000 0;/\* Aplica o contraste 3 para o fetor A na combinação do nível 2 do fetor B com o nível 2 do fetor C \*/*

*Contrast nY4-A(B2xC2)" AO 0 0 -11 A\*B 0000000-101 A\*C 0000000-101 A\*B\*CO 000 OO00 00 00 00 0-10 001;/\* Aplicao contraste 4para o fetor A na combinação do nível 2 do fator B com o nível 2 do fator C \*/*

Contrast "A(B2xC2)" A -4 1 1 1 1 A\*B 0 -4 0 1 0 1 0 1 0 1 A\*C 0 -4 0 1 0 1 0 1 *0 1 A\*B\*C 000-40001000100010001,* A 0 1 1 -1 -1 A\*B 0 0 010 10-10-1 A\*C 0001010-10-1 A\*B\*C000000010001000-1000-1, A0 1-1 00 A\*B00010-10000 A\*C00010-10000 A\*B\*C 0 0 0 0 0 001000-100000000. A 0 0 0 -1 1A\*B 0000000-101 A\*C 0000000-101 A\*B\*C 0 0 0 0 0 *0000000000-1 000 1;/\* Faz o estudo do fetor Ana combinação donível 1 do fetor B com o nível 2 do fetor C \*/*

Proc glm; *class ABC bloco; model prod=A|B|C bloco/ss3; lsmeans A\*B\*C/slice=B\*C; /\* Faz o desdobramento dainteração A\*B\*C, estudando o fetor A na combinação do fetor B com fetor C \*/ nm;*

*Em seguida são mostrados os resumos dos resultados referente à saída do SAS sobre esta rotina.*

*Primeiramente é mostrado o resultado referente ao comando Proc Print, que implica em imprimir os dados(Quadro 1)*

| Obs                     | A                                    | B                       | $\overline{\mathbf{c}}$ | <b>Blocos</b>           | Produção |
|-------------------------|--------------------------------------|-------------------------|-------------------------|-------------------------|----------|
| $\overline{\mathbf{1}}$ | $\overline{\mathbf{1}}$              | $\overline{1}$          | $\overline{\mathbf{1}}$ | $\overline{\mathbf{1}}$ | 3888     |
| $\mathbf{2}$            | $\overline{\mathbf{1}}$              | $\overline{1}$          | $\overline{2}$          | $\mathbf{I}$            | 4082     |
| $\overline{\mathbf{3}}$ | $\mathbf{1}$                         | $\overline{\mathbf{1}}$ | $\overline{1}$          | $\overline{2}$          | 3827     |
| $\overline{4}$          | $\overline{1}$                       | $\overline{\mathbf{1}}$ | $\overline{2}$          | $\overline{2}$          | 3132     |
|                         | $\overline{\mathbf{l}}$              | $\overline{2}$          | $\overline{\mathbf{l}}$ | $\overline{1}$          | 4686     |
| $\overline{6}$          | $\mathbf i$                          | $\overline{2}$          | $\overline{2}$          | $\overline{\mathbf{1}}$ | 4252     |
| $\overline{7}$          | $\mathbf{I}$                         | $\overline{2}$          | $\overline{\mathbf{1}}$ | $\overline{2}$          | 4455     |
| $\overline{\mathbf{8}}$ | ī                                    | $\overline{2}$          | $\overline{2}$          | $\overline{2}$          | 3700     |
| $\overline{9}$          | $\overline{2}$                       | $\overline{\mathbf{1}}$ | ī                       | $\overline{\mathbf{1}}$ | 5032     |
| $\overline{10}$         | $\overline{2}$                       | $\mathbf{1}$            | $\overline{2}$          | $\overline{\mathbf{1}}$ | 4766     |
| $\overline{11}$         | $\overline{2}$                       | $\overline{\mathbf{1}}$ | $\overline{\mathbf{1}}$ | $\overline{2}$          | 5025     |
| $\overline{12}$         | $\overline{2}$                       | $\overline{\mathbf{1}}$ | $\overline{2}$          | $\overline{2}$          | 4425     |
| $\overline{13}$         | $\overline{2}$                       | $\overline{2}$          | $\overline{\mathbf{l}}$ | $\overline{1}$          | 4986     |
| $\overline{14}$         | $\overline{2}$                       | $\overline{2}$          | $\overline{2}$          | $\overline{\mathbf{1}}$ | 4486     |
| $\overline{15}$         | $\overline{2}$                       | $\overline{2}$          | $\overline{1}$          | $\overline{2}$          | 5045     |
| $\overline{16}$         | $\overline{2}$                       | $\overline{2}$          | $\overline{2}$          | $\overline{2}$          | 4394     |
| $\overline{17}$         | $\overline{\mathbf{3}}$              | $\overline{\mathbf{1}}$ | $\overline{\mathbf{l}}$ | $\overline{1}$          | 5493     |
| $\overline{18}$         | $\overline{\mathbf{3}}$              | $\overline{\mathbf{1}}$ | $\overline{2}$          | $\overline{1}$          | 4689     |
| $\overline{19}$         | $\overline{\overline{\overline{3}}}$ | $\mathbf{1}$            | ī                       | $\overline{2}$          | 5168     |
| $\overline{20}$         | $\overline{\mathbf{3}}$              | $\overline{\mathbf{l}}$ | $\overline{2}$          | $\overline{2}$          | 4528     |
| 21                      | $\overline{\overline{\overline{3}}}$ | $\overline{2}$          | $\overline{1}$          | $\overline{\mathbf{1}}$ | 5310     |
| $\overline{22}$         | $\frac{3}{2}$                        | $\overline{2}$          | $\overline{2}$          | $\overline{\mathbf{l}}$ | 4487     |
| $\overline{23}$         | $\overline{\mathbf{3}}$              | $\overline{2}$          | $\overline{\mathbf{1}}$ | $\overline{2}$          | 4890     |
| 24                      | $\overline{\mathsf{3}}$              | $\overline{2}$          | $\overline{2}$          | $\overline{2}$          | 4580     |
| $\overline{25}$         | 4                                    | $\overline{1}$          | $\overline{\mathbf{1}}$ | $\overline{\mathbf{1}}$ | 4745     |
| 26                      | 4                                    | $\mathbf{I}$            | $\overline{2}$          | $\overline{\mathbf{1}}$ | 3989     |
| $\overline{27}$         | $\overline{4}$                       | $\overline{1}$          | $\overline{1}$          | $\overline{2}$          | 4798     |
| $\overline{28}$         | $\overline{4}$                       | $\overline{1}$          | $\overline{2}$          | $\overline{2}$          | 4158     |
| $\overline{29}$         | $\overline{\mathbf{4}}$              | $\overline{\mathbf{c}}$ | $\overline{\mathbf{1}}$ | $\mathbf{1}$            | 4295     |
| $\overline{30}$         | $\overline{4}$                       | $\overline{2}$          | $\overline{2}$          | $\overline{\mathbf{1}}$ | 4135     |

QUADRO 1 Dados do experimento segundo o comando Proc Print.

Cont.
| Obs | A | B                       | $\mathbf C$    | <b>Blocos</b>  | Produção |
|-----|---|-------------------------|----------------|----------------|----------|
| 31  | 4 | $\overline{\mathbf{c}}$ |                | 2              | 4226     |
| 32  | 4 | $\overline{c}$          | $\overline{c}$ | 2              | 3733     |
| 33  | 5 |                         |                |                | 4902     |
| 34  | 5 |                         | 2              |                | 4232     |
| 35  | 5 |                         |                | $\mathbf{2}$   | 4642     |
| 36  | 5 |                         | $\mathbf{2}$   | $\mathbf{2}$   | 4250     |
| 37  | 5 | $\mathbf{2}$            |                |                | 4487     |
| 38  | 5 | $\mathbf{2}$            | $\mathbf{2}$   |                | 3783     |
| 39  | 5 | $\mathbf{2}$            |                | 2              | 4268     |
| 40  | 5 | $\overline{2}$          | $\mathbf{2}$   | $\overline{2}$ | 3936     |

QUADRO 1 Dados do experimento, segundo o comando Proc Print. (Continuação)

Em seguida, são apresentados o resumo da análise de variância para o modelo adotado (Tabela 23) e para os contrastes formulados ( Tabela 24).

TABELA 23 Resumo da análise de variância para o delineamento em blocos no esquema fatorial, mostrando as fontes de variação, número de graus de liberdade e quadrado médios

| FV             | GL | QM            |
|----------------|----|---------------|
| <b>BLOCOS</b>  |    | 314175,62     |
| <b>FATOR A</b> |    | 1107475,81**  |
| <b>FATOR B</b> |    | 66994,22      |
| $A^*B$         |    | 272973,03 **  |
| <b>FATOR C</b> |    | 2720144,02 ** |
| $A*C$          | 4  | 12630,33      |
| $B*C$          |    | 286,22        |
| $A*B*C$        | 4  | 37553,91      |
| Residuo        | 19 | 37311,41      |
| Total          | 39 |               |

\*\* Significativo a 1% de probabilidade

TABELA 24: Resumo da anáhse de variância para os contrastes formulados,

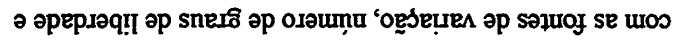

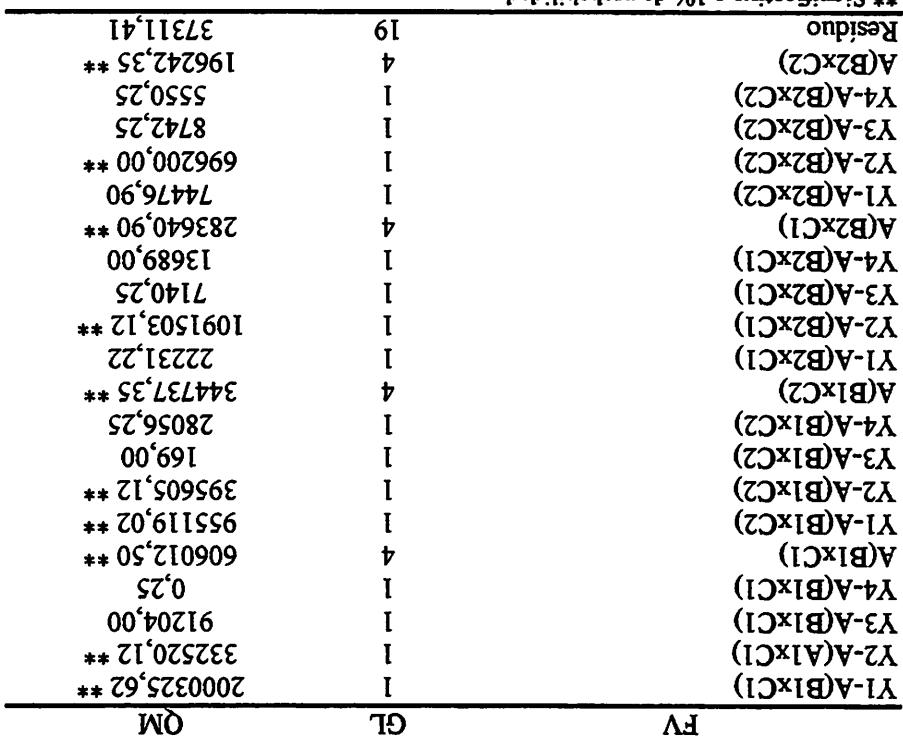

quadrado médio.

 $*$  Significativo a 1% de probabilidade

Por meio do procedimento Silce do SAS, são obtidas as médias dual tripla, da interação tripla, no qual tripla, no qual fatores (Tabela 25).  $\frac{1}{2}$ . (25 kbc) se remais se estores (Tabela 25).

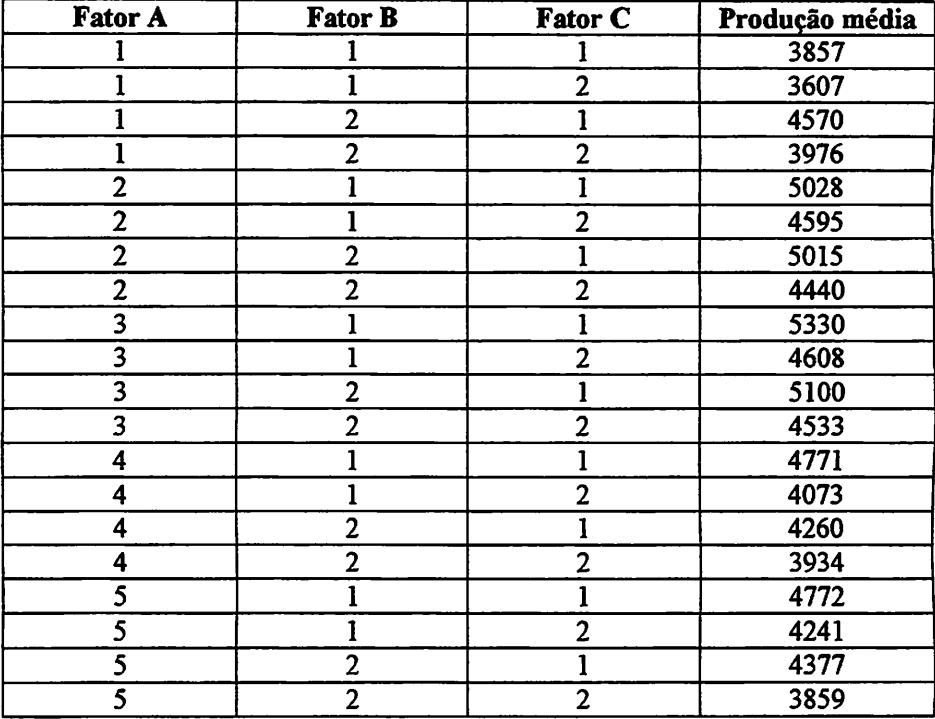

QUADRO 2 Produção médias dos tratamentos

TABELA 25 Resumo da análise de variância para o desdobramento da interação tripla no qual se estudou o Fator A na combinação dos demais fatores.

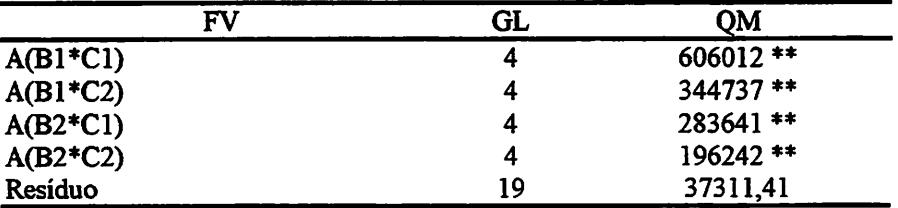

\*\* Significativo a 1% de probabilidade

Verificou-se efeito significativo do Fator A emtodas as combinações dos fatores B e C (Tabela 25). Outras considerações de natureza estatística são semelhantes àquelas citadas no item 4.1.

**第**2017年1月1日,1月1日,1月1日至1月1日

# *4.7.2 Rotina do SAS para o desdobramento da interação tripla segundo o delineamento em blocos no esquema de parcelas subdivididas com fatorial na parcela.*

*5 2 2 2 3936*

*» proc print; /\* Imprime os ciados \*/*

*procglm; /\* Procedimentoutilizado para obtenção da análise de variância\*/ class ABC bloco; /\* Variáveis do modelo \*/*

*model prod=bloco A B A\*B bloco(A\*B) C A\*C B\*C A\*B\*C; /\* modelo do esquema \*/*

*test h=bloco A B A\*B e=bloco(A\*B); /\* As fontes de varição blocos fetor A,* fator B e a interação A\*B serão testadas com o erro (a)= bloco(A\*B); *run; /\* Executa o comando\*/*

*/\* No procedimento seguinte, foi retirado do modelo o erro (a)=bloco(A\*B), para que se possa encontrar o erro (c), que é uma combinação linear entre os erros (a) e (b), este procedimento é sugerido por Perecin et ai. (2000). Com isso, passa-se a nrilixiHar esse novo eno para desdobrar o fetor A na combinação dos demais fetores. Nesse passo, é refeita toda a análise de variância, mas o que se pretende, é obtero novo númerode graus de liberdade do resíduo (combmado) e o quadradro médio. Os demaisvalores sãodesprezados. \*/*

*Proc glm; class ABC bloco; modelprod= bloco A B A\*B C A\*C B\*CA\*B\*C; run;*

*Contrast* "Y1-A(B1xC1)" A -4 1 1 1 1 A\*B -4 0 1 0 1 0 1 0 1 0 A\*C -4 0 1 0 1 0 *1010 A\*B\*C -4000 100010001000100 0;/\* Aphca o contraste 1 para o fetor A nacombinação donível1do fetor B com o nível 1dorator C \*/*

Contrast "Y2-A(A1xC1)" A 0 1 1 -1 -1 A\*B 0 0 1 0 1 0 -1 0 -1 0 A\*C 0 0 1 0 1 *0-10-10 A\*B\*C 000010001000-1000-1000;/\* Aplica o contraste 2 para o fetor A nacombinação donível 1do fetor B como nível1 do fetor C \*/*

*Contrast "Y3-A(BlxCl)" A01-1 00 A\*B 0010-100000 A\*C 0 0 10-10 0 0 0 0 A\*B\*C 00001000-10000000000 0;/\* Aplica o contraste 3 para o fetor A nacombinação donível1do fetor B com onível 1do fator C \*/*

Contrast "Y4-A(BlxCl)" A 0 0 0 -1 1 A\*B 0 0 0 0 0 0 -1 0 1 0 A\*C 0 0 0 0 0 0 *-1010 A\*B\*C 000000000000-1000100 0;/\* Aplica o contraste 4 para o fetor Ana combinação donível 1do Fator B com o nível 1do fetor C \*/*

*Contrast"A(BlxCl)" A-4 1 1 11 A\*B-40 10 1 0 1 0 10 A\*C -40 1 0 1 0 1 0 1 0 A\*B\*C -4000 100010001000100 0,*

 $0$  I - 0 I - 0 I 0 I 0 0  $\Im$  + V 0 I - 0 I - 0 I 0 I 0 0  $\Im$  + V I - I - I I 0 V 0, 000010001000-1000-100 A\*B\*C 000001-01000\*0000001-010000001-10V 0, 00001000-10000000000 A\*B\*C 0 I 0 I - 0 0 0 0 0 0 0 + V 0 I 0 I - 0 0 0 0 0 0 8 + V I I - 0 0 0 V  $V*B*C$  0 0 0 0 0 0 0 0 0 0 0 0  $1000000000$   $\rightarrow$   $B*V$ d\* O notál combinação nível 1 do fetor C \*/

1 0 1 0-40 1 0 1 0 1 0 1 0 A\*C A\*B-40 1 1 1 1 Contrast"Yl-A(BlxC2),,A-4 1 contraste Aplica <sup>o</sup> 0;/\* 0-400010001000100010 A\*B\*C 0101  $(*)$  rotad ob  $\Omega$  levin o mos  $\Omega$  rotad ob 1 levin ob ospanionos an A rotad o snaq

010 0 0 1 0 1 0 -1 0 -1 0 A\*C 0 0 A\*B A 0 1 1 -1 -1 "Y2-A(BlxC2)M Contrast 1 0 -1 0 -1  $V + B + C$  0 0 0 0 0 0 0 0 0 0 0 0 0 0 0 0 0 0  $\rightarrow$  \\* Aplica 0 contraste  $\lambda^*$  7 rotar ob 2 levin o mos B rotar ob 1 levin ob ospenidmos and ana fetor  $\zeta$ 

010-1 A\*C 0 0 0010-100000 A 0 1 -1 0 0 A\*B "Y3-A(BlxC2)" Contrast 3 contraste Aplica <sup>o</sup> 0;/\* 000001000-1000000000 0 0 0 0 A\*B\*C  $(2 + 1)$  rotad ob 2 levin o mos d rotad ob 1 levin ob ospanidmos and  $\Lambda$  rotad o staq

A\*C 0 0 0 0 0 0 000000-1010 A000-11A\*B "Y4-A(BlxC2)" Contrast 4 contraste <sup>o</sup> Aplica 0000000000000-1000100;/\* A\*B\*C 0-101 para ob fetor A na combinação do rivel 1 do fator B com o para o fetor  $C^*$ 

 $0.01010 + 0.0141111 + 0.411111 + 0.411111$ 0, 0-400010001000100010 A\*B\*C 0 1  $I - 0 I - 0 I 0 I 0 0 0 I + V 0 I - 0 I - 0 I 0 0 I + V I - I I 0 V$ 0, 0000010001000-1000-10 A\*B\*C 00001-010000 A V 000001-01000 A V 001-10 V  $V * B * C$ 00000 1000 1000 100000 00000 101 - 00000000 - 101 - 00000000 H + Y I 1 - 000 V A na fetor do estudo A\*B\*C0000000000000-1000100;/\*Fazo combinação do nível 1 do fator B com o nível 2 do fator  $C^*$ 

 $10100 + 34000 + 40000 + 41111 + 94410 + 64400 + 64400$ 1 0 1 0  $V$  $\star$ B $\star$ C 0 0  $\star$  0 0 0 1 0 0 0 1 0 0 0 1 0 0 0 1 0 0 0 10 0  $\star$  0  $\star$  8  $\star$  0 0 0 10 0 0 10 0  $\star$  0  $\star$  0 10 10 10 10  $\star$  $\lambda^*$  donár do letor B compinação do fetor B compositor C \*/

 $\frac{1}{2}$  para ob 1 do 100 d 100 d 100 d 100 d 100 d 100 d 100 d 100 d 100 d 100 d 100 d 100 d 100 d 100 d 100 d 100 d 100 d 100 d 100 d 100 d 100 d 100 d 100 d 100 d 100 d 100 d 100 d 100 d 100 d 100 d 100 d 100 d 100 d 0 -1 0 -1 0  $4 + B * C$  0 0 0 0 0 0 0 0 0 0 0 0 0 0 0 0 0 0  $\rightarrow$  1 0;  $\neq$  Aplica o contraste 

(\* O rotati o h lavin o moo d rotati ob S lavin ob ospanionos an A rotati o snaq 0 0 0 0  $A^*B^*C$  0 0 0 0 0 0 0 1 0 0 0 0 0 0 0 0 0 0  $\frac{1}{2}$  /\* Aplica o contraste 3 O I - 0 I 0 0 O\*A 0 0 0 0 I - 0 1 0 0 0 H \* B 0 0 1 0 1 0 0 0 0 + R 0 0 0 0 1 0 - 1 0

Nara o fact A na combinação do nivel 2 do factor B com o nivel 1 do fator C \*/  $0.00000004$   $V_{\text{V}}$   $V_{\text{V}}$ 

ved 1 levin o mos d rotat ob 2 levin ob ospaniono  $000001 - 01003*Y00001 - 010008*Y001 - 10Y$ 0 I-0 I-0 I 0 I 0 0 0 + V I-0 I-0 I 0 1 0 0 0 H V I- I-1 I 0 V  $10\,$   $\rm{y_{*}g_{*}c}$   $0.0\,$   $\rm{0.001000}$   $0.00100$   $\rm{0.00100}$  $0.101010 + 0.00004$   $V = V$   $V = V$   $T + V$   $T +$ 

 $\lambda^*$  consider A na combinação do nivel 2 do fator B com o nivel 2 do fator C  $\ast$ / 0 1 0 1  $V$  +  $B$  +  $C$  0 0 0  $V$  0 0 0 1 0 0 0 1 0 0 0 1 0 0 0 1 0 0  $V$   $\rightarrow$   $V$   $\rightarrow$ 

 $\lambda^*$  2 rotar ob 2 levin o mos H rotar ob 5 levin ob ospandmos and notar 0  $\lambda$ OULLET "X2-A(E2xC2)" A 0 1 1 1 4 \* B 0 0 0 1 0 1 0 -1 1 4 \* D 0 0 1 0 + C 0 0 1 0

para o fator A na combinação do rivel 2 do fator B com o nivel 2 do fator  $C^*$  $C^{00114}$   ${}_{02014}$   ${}_{02014}$   ${}_{0014}$   ${}_{0014}$   ${}_{0014}$   ${}_{0014}$   ${}_{0014}$   ${}_{0014}$   ${}_{0014}$   ${}_{0014}$   ${}_{0014}$   ${}_{0014}$   ${}_{0014}$   ${}_{0014}$   ${}_{0014}$   ${}_{0014}$   ${}_{0014}$   ${}_{0014}$   ${}_{0014}$   ${}_{0014}$   ${}_{0014}$ 

 $\sqrt{*}$  O rotation of the subset of complete  $\zeta$  subsets  $\zeta$ . I 0 I-00000000 + V I 0 I-0000000 H + V I I-000 V (20 X H + C + A + E H H + O + O + O + O + O + O + O

 $19*8*CO00*00010000*0003*8*V10$  $C^{0114}$   $V^{02}$   $V^{01}$   $V^{01}$   $V^{01}$   $V^{02}$   $V^{03}$   $V^{01}$   $V^{01}$   $V^{01}$   $V^{01}$   $V^{01}$   $V^{01}$   $V^{01}$   $V^{01}$   $V^{01}$  A O 1 1 -1 -1 A\*B 0 0 0 10 10-10-1 A\*C 0001010-10-1 A\*B\*C 000000010001000-1000-1, A 0 1 -1 0 0 A\*B 00010-10000 A\*C 00010-10000 A\*B\*C 0 0 0 0 0 001000-100000000, A 0 0 0 -1 1 A\*B 0000000-101 A\*C 0000000-101 A\*B\*C 0 0 0 0 0 0000000000-10001;/\* Faz o estudo do fator A na combinação do nível 1 do fator B com o nível 2 do fator C \*/

proc glm; class ABC bloco; model prod= bloco A B  $A*B \, C \, A*C \, B*C;$ lsmeans A\*B\*C/slice=B\*C; /\* Faz o desdobramento da interação A\*B\*C, estudando o fator A na combinação do fator B com fator C \*/ run;

A seguir, são apresentados os resultados referente a essa rotina:

Primeiramente aos dados são impressos por meio do comando Proc Print. Eles não são mostrados aqui, pelo fato de terem sido apresentados no esquema anterior.

Em seguida são apresentados o resumo da análise de variância para o modelo adotado (Tabela 26) e para os contraste formulados (Tabela 27).

*TABELA 26 Resumo da análise de variância parao delineamento em blocos no esquema de parcelas subdividas com fatorial na parcela, mostrando as fontes de variação, número de graus de liberdade e quadrado médios*

| FV                 | GL | QM            |  |
|--------------------|----|---------------|--|
| <b>BLOCOS</b>      |    | 314175,62     |  |
| Fator A            | 4  | 1107475,81 ** |  |
| Fator B            |    | 66994,22      |  |
| $A^*B$             | 4  | 272973,03 **  |  |
| Error(a)           | 9  | 32718,62      |  |
| Fator <sub>C</sub> |    | 2720144,02 ** |  |
| $A*C$              | 4  | 12630,00      |  |
| $B*C$              |    | 286,22        |  |
| $A*BEC$            | 4  | 37553,91      |  |
| Error(b)           | 10 | 41444,92      |  |
| Total              | 39 |               |  |

*\*\* Significativo a 1% de probabilidade*

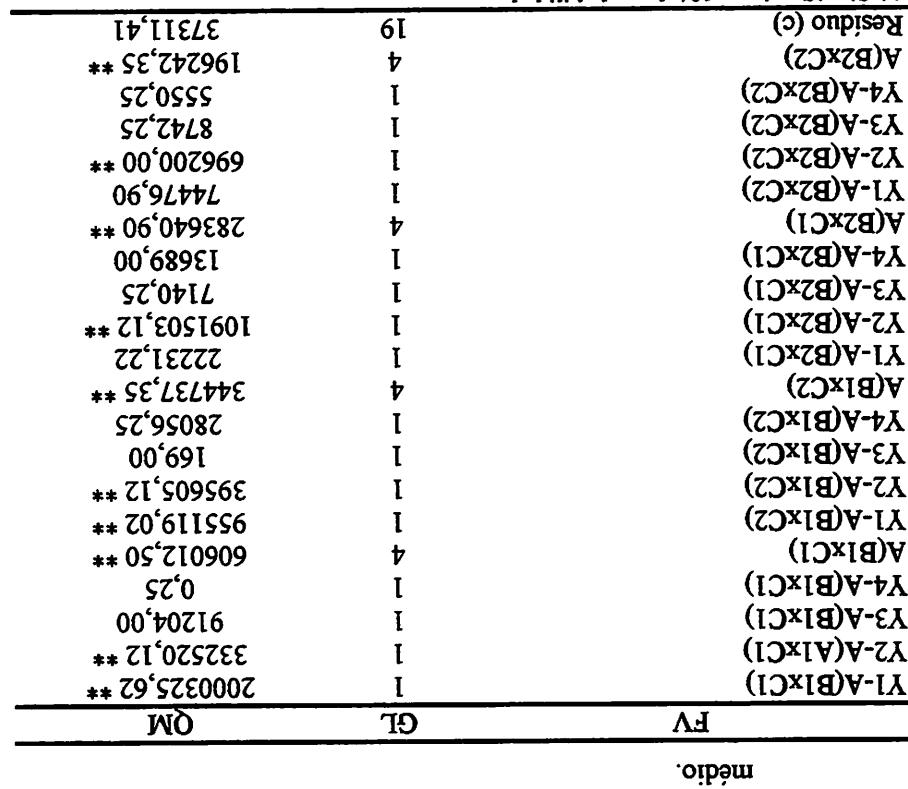

TABELA 27 Resumo da anáhse de variância para os contrastes formulados, com

as fontes de variação, número de graus de liberdade e quadrado

sbabilidadorq eb %1 a ovitachingi2 \*\*

×

Por meio do procedimento Silice do SAS, são obtidas as asibos procedimento dos tratamentos (Quadro) e o desdobramento da interação tripla no qual se estudou da através da combinação dos podendo fetores, podendo ser visto poden da elemento em contravés da 28. Tabela

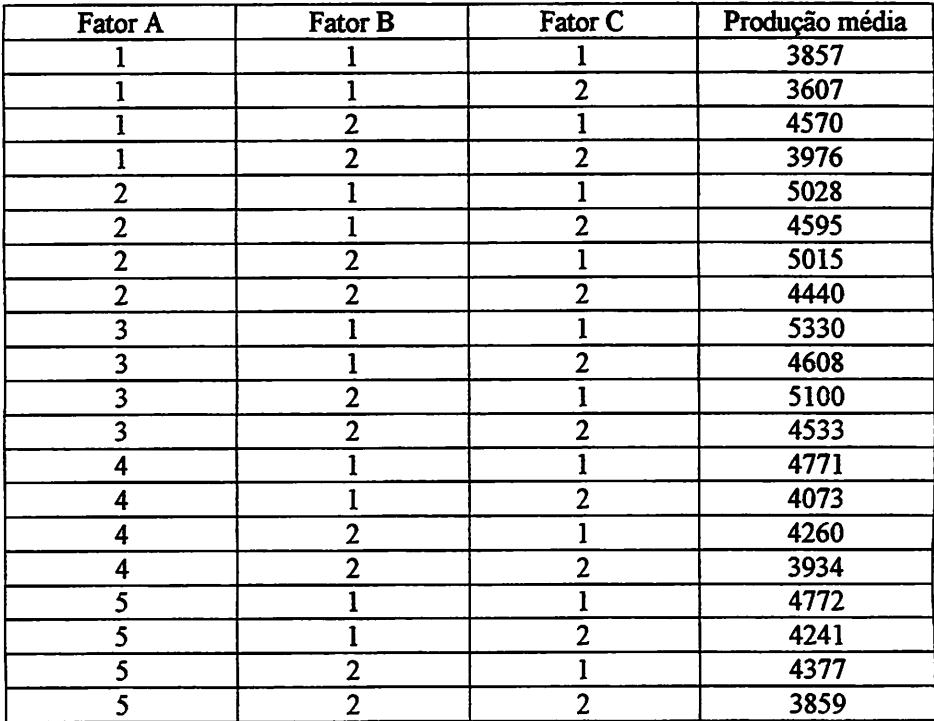

#### QUADRO 3: Produção médias dos tratamentos

TABELA 28 Resumo da análise de variância para o desdobramento da interação tripla no qual se estudou o fator A na combinação dos demais fatores.

| FV         | GL | OМ          |  |
|------------|----|-------------|--|
| $A(B1*C1)$ | 4  | $606012$ ** |  |
| $A(B1*C2)$ | 4  | 344737 **   |  |
| $A(B2*C1)$ | 4  | 283641 **   |  |
| $A(B2*C2)$ | 4  | 196242 **   |  |
| Residuo    | 19 | 37311,41    |  |

\*\* Significativo a 1% de probabilidade

Verificou-se efeito significativo do Fator A em todas as combinações dos fatores B e C (Tabela 28). Outras considerações de natureza estatística são semelhantes àquelas citadas no item 4.2.

### *4.73 Rotina do SAS para o desdobramento da interação tripla segundo o delineamento em blocos no esquema* se *parcelassubsubdivididas.*

As considerações feitas, bem como os resultados da análise segundo os esquemas anteriores, se aplicam a este, mas que não serão mostrados.

class ABC bloco;

```
60010001000100010003*8*VI - 0 I - 0 I 0 I 0 0 0 0 \rightarrow V 0 I - 0 I 0 I 0 0 0 H*V I - I I 0 V0.19*8*C 0.900100010001000[0.0100 \text{ F} \cdot 0.0400 \text{ F}] V = V H + V H + V H + V H + V H + V H + V0 1 0 0 0 0 + V(BIXCS)" A 0 1 1 1 4 + B 0 0 1 0 1 0 - 1 0 + 0 1 0 + 0 0 1 0 1 0 1 0 1 0
                 01010001000100010000COIIO + 0 C_4VI + V (EIXCS). V + I I I V + S + V I 0 I 0 I 0 I 0 U V + C 0 V + C 0 I 0 I 0 I 0 V*B*B*C00001-00000000000000000
            0.101 - 0.0000003 + V0101 - 00000008 + V11 - 000V000001-01000+V000001-01008+V001-10V
                     V*B*C00010001000100000000
          0 I - 0 I - 0 I 0 I 0 0 \rightarrow W 0 I - 0 I - 0 I 0 I 0 0 H*V I - I I 0 V
                   10\, \text{V} \star \text{B} \star \text{O} \text{O} \text{O} \text{O} \text{O} \text{O} \text{O} \text{O} \text{O} \text{O} \text{O} \text{O} \text{O} \text{O} \text{O} \text{O} \text{O} \text{O} \text{O} \text{O} \text{O} \text{O} \text{O} \text{500010001 - 000000000000000.00000000001 - 0001000030 I-0 I 0 0 2* Y 0 0 0 0 I-0 I 0 0 8* Y 0 0 I-1 0 Y "(I) x I 8) A-C 0 10 10
              0.0010001000100010000.1010 + 2*V(12) V = V(12010 + 1111 + 940101010100)<sub>1</sub></sub>
             model prod= bloco A bloco*A B A*B C A*C B*C A*B*C;
                                        class A B C bloco;
                                             Proc glm;
                                                 <sub>1</sub></sub>
                                 test h=B A*B e=bloco*A*B;
                                  test h=bloco A e=bloco*A;
     model prod=bloco A bloco*A B A*B bloco*A*B C A*C B*C A*B*C;
```
 $A = R * C$  0 0 0 0 0 1 0 0 0 1 0 0 0 0 0  $x + B * C$ 

 $00001 - 010003*V000001 - 01008*V001 - 10V$ 

 $'$ m lsmeans  $A^*B^*C/slice=B^*C;$ inodel proced bloco A B bloco\*A A\*B C A\*C B\*C A\*B\*C; proc glm; class A B C bloco;  $10001 - 00000000000$  $000003*8*V101-00000003*V101-00000008*V11-000V$  $000000001000100$  $0.00003*8*V00001-010003*V00001-010008*V001-10V$  $I - 0$   $I - 0$   $I$   $0$   $I$   $0$   $0$   $0$   $0$   $\rightarrow$   $V$   $I - 0$   $I - 0$   $I$   $0$   $I$   $0$   $0$   $0$   $H * V$   $I - I$   $I$   $0$   $V$  $10114444000000000000000000012$  $0000000001 - 00010000000000$  $C^{0.11}$  and  $V^{0.12}$  and  $V^{0.12}$  and  $V^{0.01}$  and  $V^{0.01}$  and  $V^{0.01}$  and  $V^{0.01}$  and  $V^{0.01}$  and  $V^{0.01}$  and  $V^{0.01}$  and  $V^{0.01}$  and  $V^{0.01}$  and  $V^{0.01}$  and  $V^{0.01}$  and  $V^{0.01}$  and  $V^{0.01}$  a  $10 - 100$  T  $V*B*C$  0000000000000 T 000  $C$ Outusck,  $\Lambda$ ZSV $CZ$  (ZSX $CZ$ ),  $V$  O I 1  $V$  +  $V$   $\sim$   $C$  1  $O$  1  $O$  1  $O$  1  $O$  1  $O$  $1010*B*B*CO00*000100010001$  $(0.10 + 0.042)$   $V = V(0.0242)$   $V = V(1.14) + V(0.1010)$   $V(0.1010)$   $V(0.1010)$  $0 I 0 I - 0000000 + 7 V 10 I - 000000000 + 7 I - 000 V$  $V*B*C000000100010000000*H*V$ 000001-01000\*V00001-010008\*V001-10V  $0$  I-O I-O I O I O O  $0 + V$  I-O I-O I O I O O O  $H*V$  I-I-I I O V  $109*8*800100010001000$  $-101001 - 0000000000000000000101$  $C$ outszt,  $C$ zyc $V$ (BZ $Z$ Z),  $V$ 0 I - 1 0 0  $V$  $\star$ B 0 0 0 I - 0 0 0 0  $V$  $\star$ V 0 0 0 0  $V$  $(10100 \rightarrow V \times V)$   $(101000 \rightarrow V \times V)$   $(1110000 \rightarrow V \times V)$   $(101000000 \rightarrow V \times V)$  $1010001000100010000$  $C$ OIO IO  $\rightarrow$   $C_{H}$   $\rightarrow$   $C_{H}$   $\rightarrow$   $C$ 

## *4.7.4 Rotina do SAS para o desdobramento da interação tripla considerando o experimento em faixas*

As considerações feitas, bem como os resultados da anáhse segundo *os* esquemas anteriores se aplicam a este, mas que não serão mostrados.

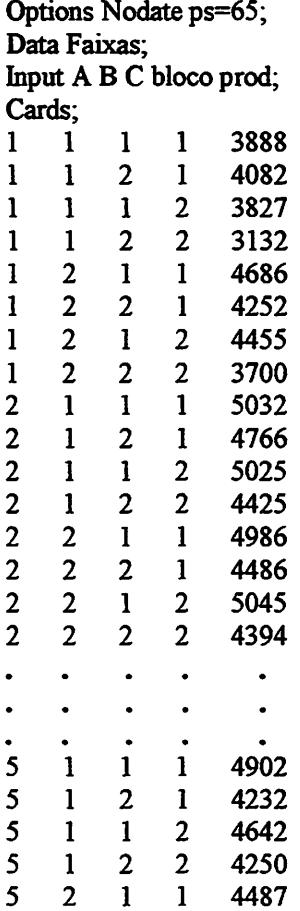

 $\frac{1}{\sqrt{2}}$ 

```
0; 000000000000-1000100 A*B*C
                 000000-1010 A*C 000000-1010 A*B A 0 0 0 -1 1
                               0, 00001000-10000000000 A*B*C
                 00000 I-0 I 000*N 00000 I-0 I 008*N 00 I-10 V
                              V*B*C00010001000100000 I - 0 I - 0 I 0 I 0 0 \rightarrow V 0 I - 0 I - 0 I 0 I 0 0 \rightarrow V I - I 1 0 V
                           1000100010001000, 10A*B*C-4000
O(1010 + 9\frac{V}{V}) (EIXCI)<sub>1</sub> V + V I I I V + V and 101010 + 0.40010100; 000000000000-1000100 A*B*C 10 -10
A*C 0 0 0 0 0 0 A*B000000-1010 0 -1 1 A00 ContrastMY4-A(BlxCl)"
                        0; 00001000-10000000000 A*B*C 0 0 0 0
10-10 A*C 0 0 A*B0010-100000 00 A01-1 Contrast"Y3-A(BlxCl)"
                    000010001000-1000-1000; A*B*C 0-10-10
CONDUCT MANAGER MONDER THEORIC IO FOR THE COUNTY OF THE COLL OF LOTION IO IO IO IO
                       0; 100010001000100 -4000 A*B*C 10 10
-401010 A*C -4010101010 1 1 1 1 A*B -4 A "Yl-A(BlxCiy' Contrast
                                                                      run;
                                                                  A*B*C;
                                                               bloco*B*C
B*C bloco*A*C A*C bloco*c A*B C bloco*B bloco A bloco*A B prod= model
                                                        bloco; ABC class
                                                                 Proc glm;
                                                                      nm;
                                                 e=bloco*B*C; h=B*C test
                                                 f \in V^*C e=bloco*A*C;
                                                       testh=Ce=bloco*C;
                                                 e=bloco*A*B; testh=A*B
                                                       testh=Be=bloco*B;
                                                 A; e=bloco* A h=bloco test
                                                                  A*B*C;
                                               bloco*B*C B*C A*C bloco*
    C C \mathbf{A} \times \mathbf{B} Bloco<sup>\mathbf{A} \times \mathbf{B} Bloco<sup>\mathbf{A} \times \mathbf{B} Bloco<sup>\mathbf{A} \times \mathbf{B} Dloco<sup>\mathbf{A} \times \mathbf{C}</sup></sup></sup></sup>
                                                        bloco; ABC class
                                                                 proc glm;
                                                                proc print;
                                                                         \ddot{\cdot}926 E Z Z Z S
                                                   897t 7 1 7 5
                                                   \text{EXLE} 1 7 7 \text{S}
```
 $01019*B*CO00*000*00010001$  $9.4B$  +  $O$  +  $O$  +  $O$  +  $O$  +  $O$  +  $O$  +  $O$  +  $O$  +  $O$  +  $O$  +  $O$  +  $O$  +  $O$  +  $O$  +  $O$  +  $O$  +  $O$  +  $O$  +  $O$  +  $O$  +  $O$  +  $O$  +  $O$  +  $O$  +  $O$  +  $O$  +  $O$  +  $O$  +  $O$  +  $O$  +  $O$  +  $O$  +  $O$  +  $O$  +  $O$  +  $O$  $V*B*C00000001000100000*H*V$ 000001-01000\*V00001-010008\*V001-10V  $0$  I-0 I-0 I 0 I 0 0  $\rightarrow$  V I-0 I-0 I 0 I 0 0 0  $\rightarrow$  V I-I-I I 0 V  $109*B*C00*00010001000$  $0.101010 \text{ } \nu \text{ } \text{GyzCD}$   $\text{GyzCD}$   $\text{GyzCD}$   $\text{GyzCD}$   $\text{GyzCD}$   $\text{GyzCD}$   $\text{GyzCD}$   $\text{GyzCD}$  $C^{01}$  ( $C^{10}$   $D^{10}$   $C^{10}$   $D^{10}$   $D^{10}$   $D^{10}$   $D^{10}$   $D^{10}$   $D^{10}$   $D^{10}$   $D^{10}$   $D^{10}$   $D^{10}$   $D^{10}$  $0 - 10 - 100$  T  $\rightarrow B$  +  $\rightarrow C$  0 0 0 0 0 0 0 0 0 0 0 0 0 0 0 1 0 0 0 1 0 0 0 1 0  $\rightarrow C$  $0.1010 + 7.00024$   $V = V(1000 + 111 + 111)$   $V = 0.1010101$   $V = 0.1010101$  $00001 - 010003*Y000001 - 01008*Y001 - 10Y$  $V*B*C_0000100010001000$  $\mathbf{I}$  = 0  $\mathbf{I}$  = 0  $\mathbf{I}$  0  $\mathbf{I}$  $101010 + 02*V0101010 + 4V1111 + V(2)$  $C^{010}$  and  $C^{010}$  is  $C^{000}$  is  $C^{000}$  is  $C^{000}$  if  $C^{000}$  if  $C^{000}$  if  $C^{000}$  if  $C^{000}$  if  $C^{000}$  if  $C^{000}$  if  $C^{000}$  if  $C^{000}$  if  $C^{000}$  if  $C^{000}$  if  $C^{000}$  if  $C^{000}$  if  $C^{000}$  if  $C^{0$  $10 - 10 - 1$   $\forall$ \*B\*C 000000000000000 + 000  $0$   $1000$   $3400$   $3400$   $1000$   $1000$   $440$   $11000$   $1000$   $1000$   $1000$  $0.1010001000100010000$  $C^{010}$   $W_{100}$   $V_{100}$   $V_{100}$   $V_{110}$   $V_{120}$   $V_{100}$   $V_{100}$   $V_{100}$   $V_{100}$   $V_{100}$   $V_{100}$   $V_{100}$   $V_{100}$   $V_{100}$   $V_{100}$   $V_{100}$   $V_{100}$   $V_{100}$   $V_{100}$   $V_{100}$   $V_{100}$   $V_{100}$   $V_{100}$   $V_{10$ 

CONDER LOVE OF LOVE OF LOOK AND OUT OF LOOU OF A LOOU OF A LOOU OF LOUID -1

 $10 - 1000$   $V = 24.8$ 

'mu lsmeans  $A^*B^*C/s$ lice= $B^*C$ ;  $V*B*C$  $P$ [OCO $*B*C$ model proo+A boco A bloco+A B bloco+A  $A^*A$  C bloco+A  $A^*C$  bloco+A  $A^*C$  B  $A^*C$ class A B C bloco; broc glm;  $10001 - 00000000000$  $000000001000100$ 000000+8+V00001-010000+V00001-010008+V001-10V  $I - 0 I - 1 I$   $I + 3 I$   $I - 0 I$   $I - 0 I$   $I - 0 I$   $I - 0 I$   $I - 0 I$   $I - 0 I$   $I - 0 I$  $19*B*C000100010000$  + 000 34E  $V10$  $C\text{OMU3C} \setminus \text{C} \setminus \text{C} \setminus$  $10001 - 000000000000000000$  $\text{Conv}$  +  $\text{Conv}$  +

### *5 CONSIDERAÇÕES FINAIS*

Um outro esquema poderia ser estudado se fossem considerados apenas os programas e fontes de luz dispostos em raixas, e casualizando as densidades de aves, visto que apenas este fetor poderia ser casualizado.

Neste caso, um esquema de análise de variância pode ser o mostrado na Tabela 29.

| <b>FV</b>             | GL                |
|-----------------------|-------------------|
| <b>Blocos</b>         | $(J-1)$           |
| Fator A               | $(I-1)$           |
| Error(1)              | $(I-1)(J-1)$      |
| Fator B               | $(K-1)$           |
| $E\text{rro}(2)$      | $(J-1)(K-1)$      |
| $A \times B$          | $(I-1)(K-1)$      |
| Error(3)              | $(I-1)(J-1)(K-1)$ |
|                       |                   |
| $\mathbf{C}$          | $(L-1)$           |
| $A \times C$          | $(I-1) (L-1)$     |
| $B \times C$          | $(K-1)(L-1)$      |
| $A \times B \times C$ | $(I-1)(K-1)(L-1)$ |
| Error(4)              | $IK(JL-J-L+1)$    |
| Total                 | <b>IJKL-1</b>     |

TABELA29 Esquema de análise de variância

Considerando os quatro tipos de análises sugeridas, aquela que talvez mais se aproxima da situação prática usada por Lopes (1999) e que serviu de base para este trabalho é o esquema de análise considerando os tratamentos em

*faixas. Isto porque segundo o esquema mostrado na Figura 4, os tratamentos (combinações de programas, fonte de luz e densidades de aves) não foram casualízados, devido ao tamanho da área experimental, do complexo manejo, aliado ao feto de que o experimento ficaria extremamente oneroso.*

 $\mathbf{r}$ 

#### *6 CONCLUSÕES*

*Verificou-se que, à medida que maiores restrições foram usadas, os graus de liberdade do resíduo diminuíram, tomando-se mais difícil detectar diferenças significativas entre as médias dos tratamentos.*

*As comparações entre os níveis dos fetores envolveram combinação* linear de um ou mais erros presentes no modelo.

*Na análise dos dados de produção total de ovos, verificou-se que apenas os efeitos principais dos fetores foram significativos. À medida que foram consideradas as restrições, houve uma redução nos grausde Hberdade do resíduo e, consequentemente, aumento da estimativa do eno experimental.*

*Dentre as alternativas propostas para a análise do experimento, a que mais se aproxima da teoria da experimentação é dada pelo esquema de análise considerando o experimento em feixas.*

#### *7 REFERENCIAS BIBLIOGRÁFICAS*

*BANZATO, D. A.; KRONKA, S. do N. Experimentação agrícola. 3.ed. Jabotical: Funep, 1995.247p.*

*BARTLETT, M.S. The effect of non-normahty on the t distriburtion.* **Proceedings of the Cambridge Philosophical Society.** p.223-231, 1935.

*BASU, D. Randomization analysis of experimental data: the fisher randomization test. Journal of American Statistícal Association, v.75, p.575-595,1980.*

*CAMPOS, E.J. Factors influencing the feasibility of producing broiler breeder hatching eggs in multiple bird cages. 1973. 105p. PhD Thesis (Thesis in Zootecnic-Texas A&M University, Texas.*

*CAMPOS, E.J. Programas de luz para poedeiras comerciais e reprodutores. Fundação Apinco de Ciência e Tecnologia Avícola, p.107-118,1992.*

*CAMPOS, E.J. Programas de luz. In: FUNDAÇÃO APINCO DE CIÊNCIA E TECNOLOGIA AVÍCOLAS. Manejo de matrizes. Campinas, 1994. p.93-106.*

*CARMICHAEL, N.L.; WALKER, A.W.; HUGHES, B.O. Laying hens in large flocks in a perchery system: ínfluence of stocking density on location, use of resources and behaviour. British Poultry Science, v.40, p.165-176,1999.*

*CHALITA, M.A. de C. Delineamento sistemático. 1991. 72p. Dissertação (Mestrado em Estatística e Experimentação Agronômica)-Escola Superior de Agricultura Luiz de Queiroz, Piracicaba.*

*COCHRAN, W.G.; COX, G.M. Experimental designs. 2.ed. New York: J. Wiley, 1957.61 lp.*

*COSTA, CA. Interação densidade x eficiência de produção. In: SIMPÓSIO MINEIRO DE PRODUÇÃO AVÍCOLA, 1996, Belo Horizonte. Anais... Belo Horizonte: UFMG, 1996. p. 75-85.*

*COX, DR. Planning of experiments. Canadá: J.Wiley, 1958. 308p.*

*ETCHES, RJ. Estímulo luminoso na reprodução. In: FUNDAÇÃO APINCO DE CIÊNCIA E TECNOLOGIA AVÍCOLAS. Curso de fisíologia da reprodução de aves. Campinas, 1993. p.41-56.*

*FEDERER,W.T. Experimental design. New York: McMillan, 1955. 544p.*

*GOMES, F.P. Curso de estatística experimental. 14.ed. Piracicaba: Nobel, 2000.467p.*

*GUILHERME, M.F. Gerenciamento de uma granja de reprodução. SIMPÓSIO MINEIRO DE PRODUÇÃO AVÍCOLA, Belo Horizonte, 1996. Anais... Belo Horizonte: UFMG, 1996.p.l27-138.*

*HICKS, CR Fundamental concepts in the design of experiments. 2.ed. New York: Hok, Rinehart and Winston, 1973.349p.*

*HURLBERT, S.H. Pseudorephcation and design of ecological field experiments. Ecological monographs, Durham, v.54, n.2, p.187-211,1984.*

*KEMPTHORNE, O. The design and analysis of experiments. New York: J. Wiley, 1952. 631p.*

*LEWIS, P.D.; MORRIS, T.R. Responses of domestic poultry to various light sources. World's Poultry Science Journal, v.54, p.07-25,1998.*

*LOPES, S. P. Efeitos de densidade, programas e fontes de luz, durante a fase de recria, sobre o desempenho de matrizes de frango de corte. 1999. 76 p. Tese (Doutorado em Medicina Veterináría)-Universidade Federal de Minas Gerais, Belo Horizonte.*

*MILLIKEN, G.A.; JOHNSON, D.E. Analysis of messy data: designed experiments. New York: Van Nostrand Reinhold, 1984.485p.*

*MOLINA, O. Manejando reproductoras en climas tropicalis: industria avícola. Avícola Wat, Venezuela, v.39, n.3, p. 15-17,1992.*

*MOORE, B.W.; PUMPLEY, R; HYRE, H.M. A cage density study of laying hens. Poultry Science, v.44, p.1399-1406,1965.*

*PEARCE, S.C The agriculture field experiment. New York: J. Wiley, 1983. 335p.*

*PERECIN, D.; MALHEIROS, E. B.; PEREIRA, G.T. Variáveis auxihares para expressar desdobramentos de graus de hberdade e contrastes com o programa SAS. In: REUNIÃO ANUAL DA REGIÃO BRASILEIRA DA SOCIEDADE INTERNACIONAL DE BIOMETRIA, 45, 2000, São Carlos. Anais ... São Carlos: Universidade Federal de São Carlos, 2000. p.137-140.*

*PETERSEN, R.G. Agricultural field experiments: design and analysis. New York: M. Dekker, 1994.409p.*

*PRITCHARD, D.C Lamps. Harlow: Lighting Longman, 1995. p.54-81*

*PROUDFOOT, F.G.; GOWE, RS. The ínfluence of an increasing photoperiod, a modified natural day lenght and feed restriction during the rearing on the performance of five S.C.W.L. genotypes. Poultry Science, v.53, n.2,p.518-528, 1974.*

*RIBEIRO, R. Equipamentos. In: FUNDAÇÃO APINCO DE CIÊNCIA E TECNOLOGIA AVÍCOLAS. Manejo de matrizes. Campinas, 1994. p.21-28.*

*ROSS. Manual de manejo dematrizes. São Paulo. Agroceres, [199-?].98p.*

*SIOPS, T.D.; WILSON, W.O. Participation ofthe eyes in the photostimulation ofchickens. Poultry Science,v.59, p. 1122-1125,1980.*

*STATISTÍCAL ANALYSIS SYSTEM INSTITUTE. Language and procedures: usage. Version 6.12. Cary, NC: 1995.373p.*

*STEEL, R.G.D.; TORRIE, J.H. Principies and procedures of statístícs. 2ed. New York: McGraw-Hill, 1980. 633p.*

*STEEL, R.G.D.fTORRIE, J.H.; DICKLEY, J.E. Principies and procedure of statístícs.2.ed. London: McGraw-Hill, 1997. 666p.*

*TOURINO, M.CC Arranjo populacional e uniformidade de semeadura na produtividade e outras características agronômicas da soja {Glycine Max (L.) Merrill). 2000. 139p. Tese (Doutorado em Fitotecnia)-Universidade Federal de Lavras, Lavras.*

*WhiTE, R.F.N. Randomization and the analysis of variance. Biometrics, v.8, p.552-572,1975.*

WIDOWSKI, T.M.; DUNCAN, I.J.H Layíng hens do not have a preference for high-frequence versus low-frequence compact fluorescent light sources. *Canadian Journal ofAnimal Science,* v.76, n.2, p. 177-181,1996.

YATES, F. The formulation of latin square for use in field experiments. **Journal** *ofExperimenta] Agriculture,* v.l, p.235-244,1933.

YATES, F. The design *and* analysis of factorial experiments. Harpend-England: Imperial Bureau of Soil Science, 1937. 95p.

ZLMMERMAN, *F.J.P. Análise de um experimento de calagem e adubação em milho, executado num delineamento em faixas durante oito anos no mesmo local.* 1973. 93p. Dissertação (Mestrado em Estatística e Experimentação Agronômica)-Escola Superior de Agricultura Luiz de Queiroz, Piracicaba.